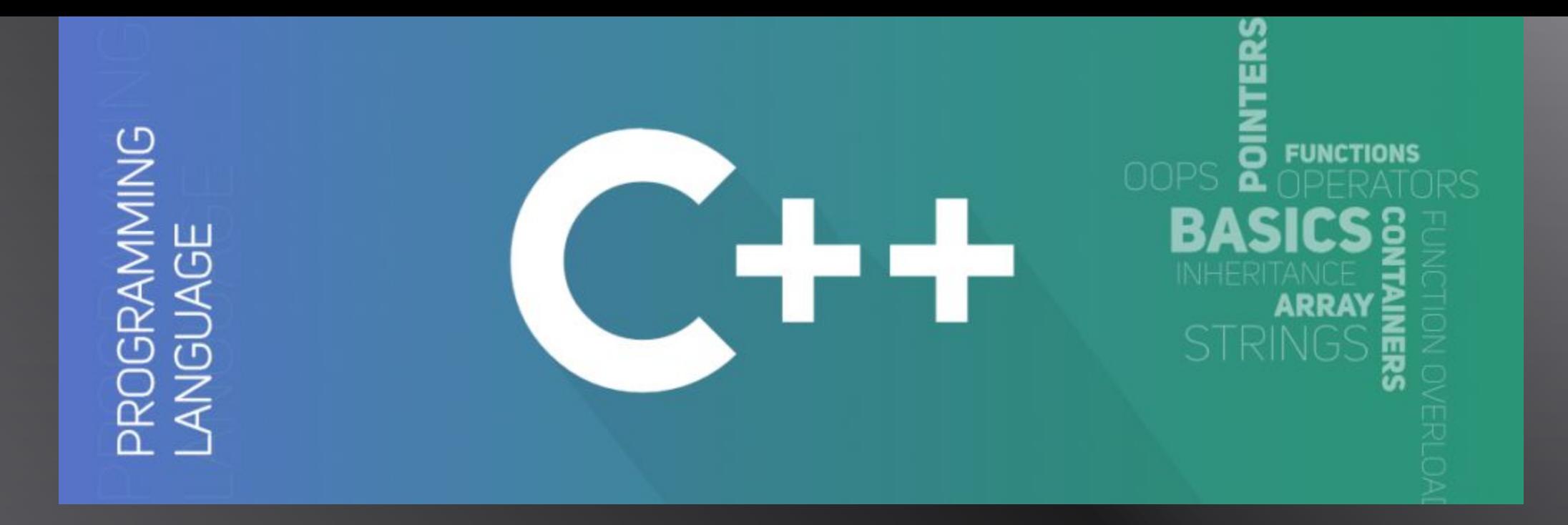

#### Процедурное программирование на языке C++

**Виталий Полянский, преподаватель кафедры «Разработка программного обеспечения» Одесского филиала Компьютерной Академии ШАГ**

## **Алгоритм** – последовательность действий, направленных на достижение конкретного результата

# **Программа** – последовательность команд (инструкций), выполняемых процессором и описывающих алгоритм на языке программирования

## **Данные** – информация, которая обрабатывается в процессе выполнения программы

#### Современные языки программирования

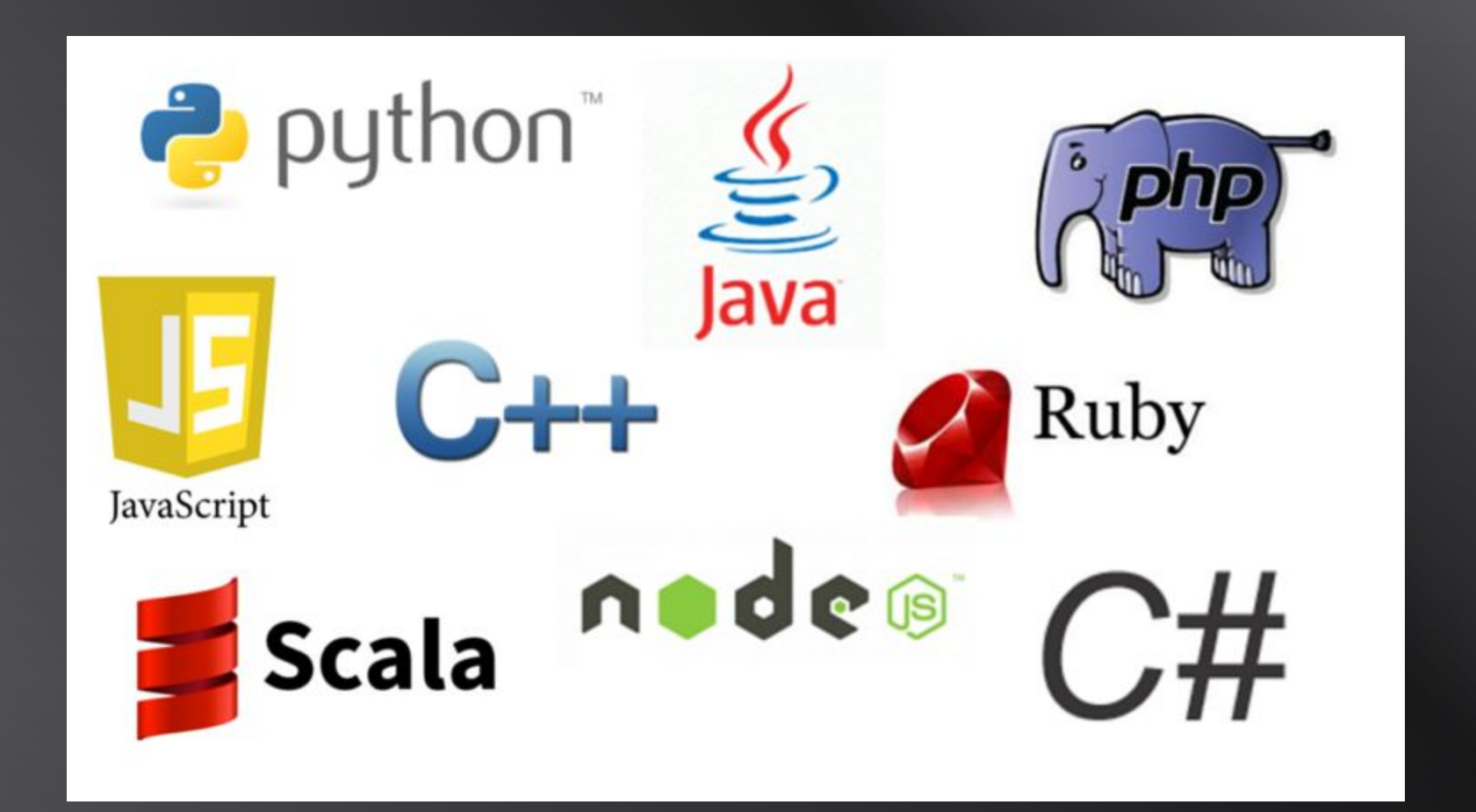

#### Машинный код

#### Ассемблерный код

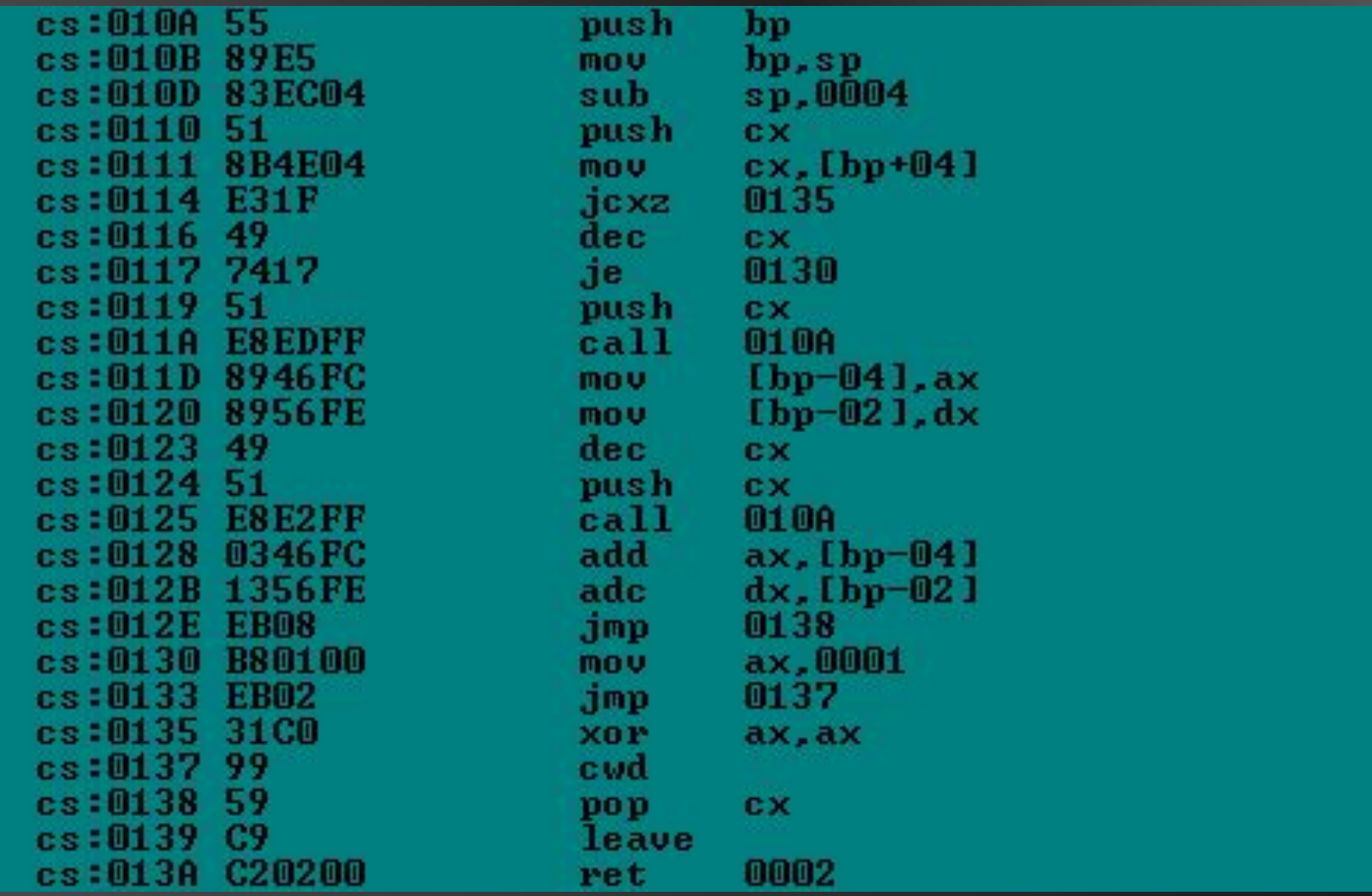

#### Код на языке С

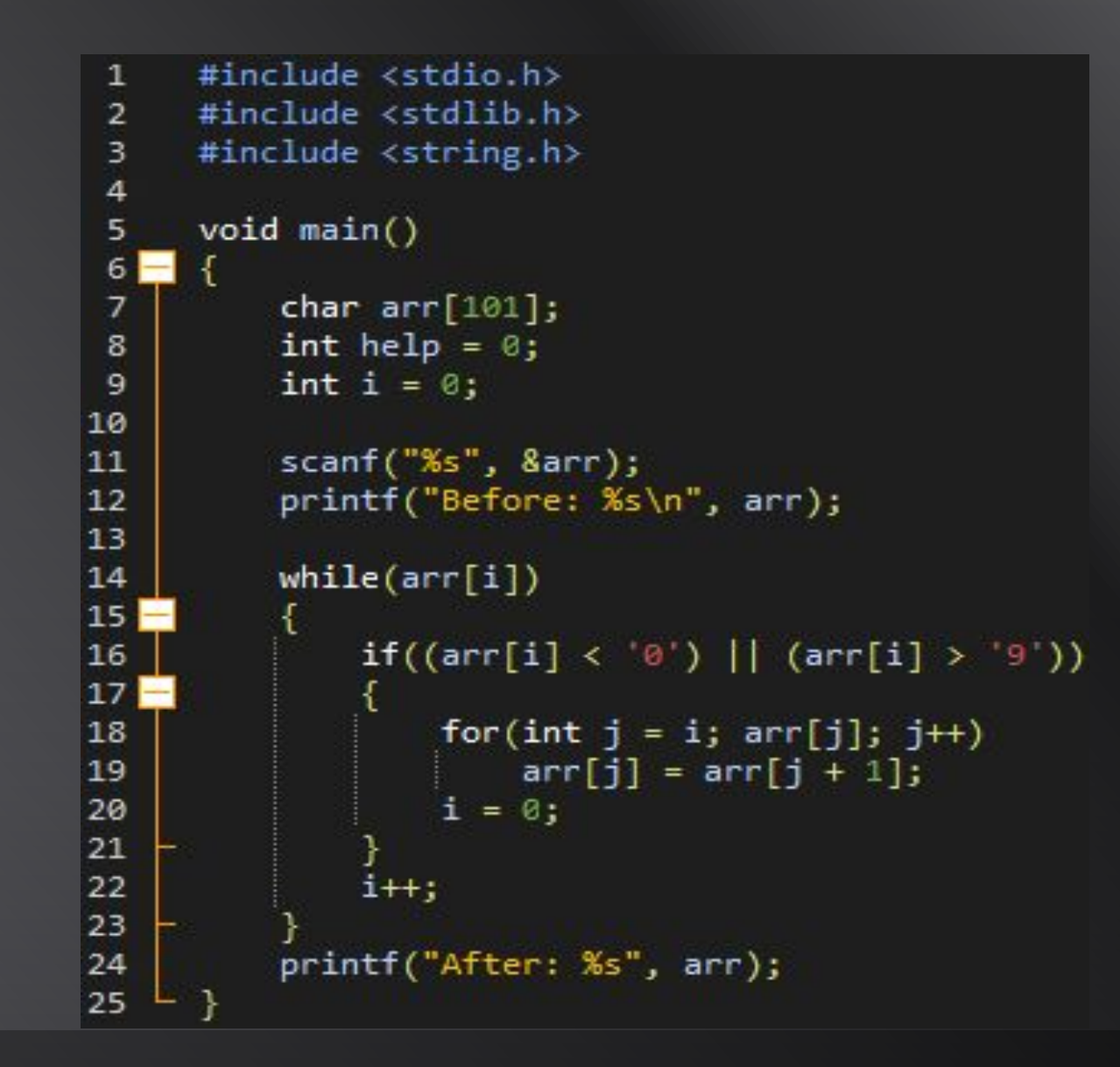

#### Код на языке С#

```
public class Books
public static IEnumerable<Book> GetBooks()
  var books = new List<Book>();
  // Book loading would go here...
  return books;
}
```
# Основные преимущества языков низкого уровня

#### •Прямой доступ к аппаратным ресурсам

#### •Малый размер исполняемого файла

#### •Высокая скорость выполнения

# Основной недостаток языков низкого уровня – сложность программирования из-за огромных размеров исходного кода

## Главное преимущество языков высокого уровня – быстрота разработки сложных программных продуктов

# Основные недостатки языков высокого уровня

#### •Ограниченный доступ к аппаратным ресурсам

•Большой размер исполняемого файла

•Сравнительно невысокая скорость

# Основные этапы разработки программы

•Постановка задачи

•Проектирование

•Кодирование

## На этапе постановки задачи программист выясняет у заказчика требования к программе

# На этапе проектирования программист выбирает алгоритм для написания программы

## На этапе кодирования программист переводит алгоритм на какой-либо язык программирования

### Этапы создания исполняемого файла (.exe)

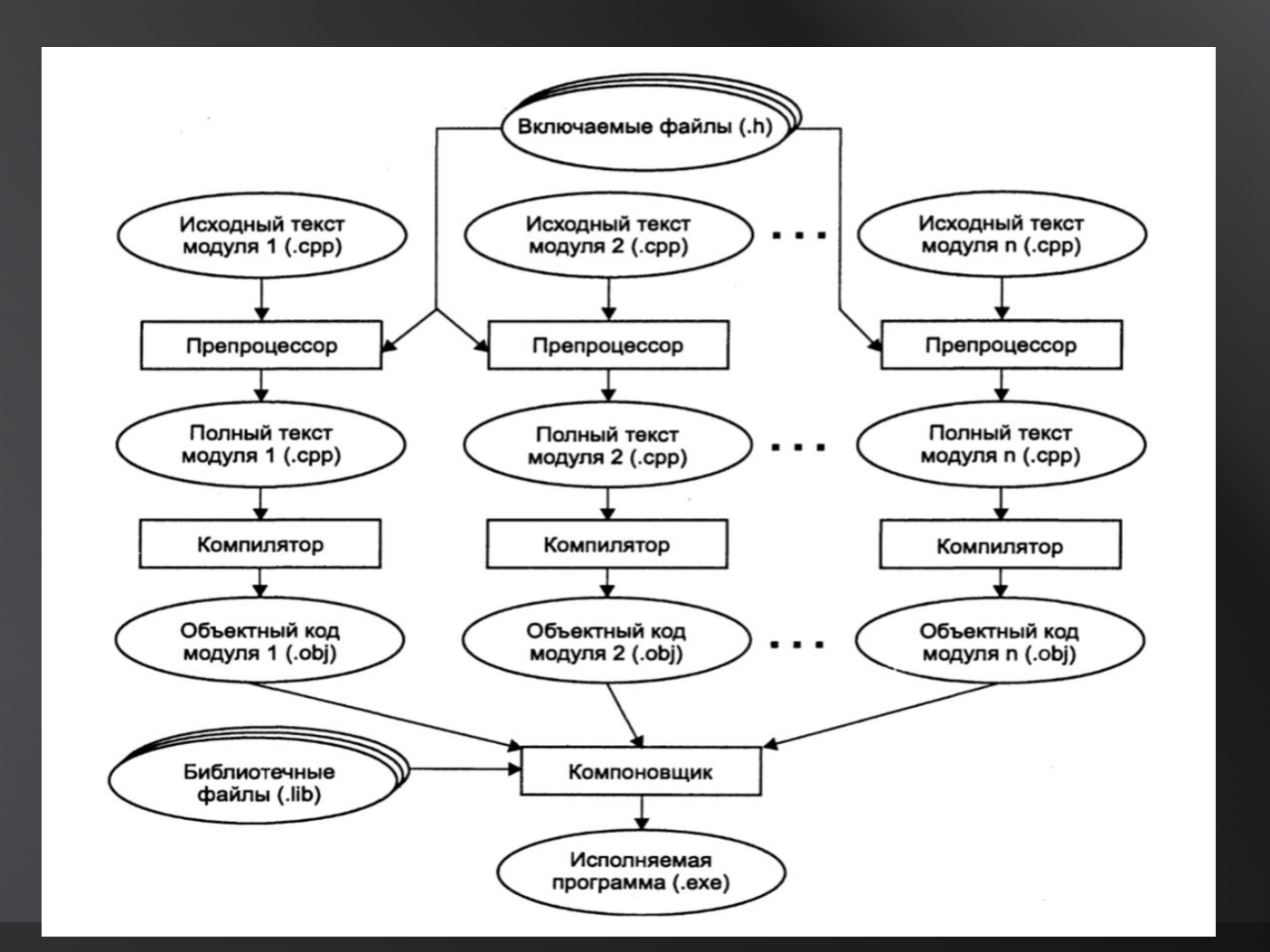

# **Препроцессор** включает в исходный текст программы заголовочные файлы, содержащие описания используемых элементов

# **Компилятор** выявляет синтаксические ошибки и, в случае их отсутствия, строит объектный модуль (.obj)

**Компоновщик** формирует исполняемый модуль программы (.exe) из объектных модулей (.obj) и библиотечных файлов (.lib)

#### Литералы

•Строковый •Символьный •Целочисленный •Вещественный •Логический

**Строковый литерал** – последовательность символов, заключенная в двойные кавычки

"The C++ Programming Language"

### **Символьный литерал** – одиночный символ, заключенный в одинарные кавычки

'!' 'A' '8'

### **Целочисленный литерал** – любое положительное или отрицательное целое число

-15 100 OxFF

**Вещественный литерал** – дробное число, представленное в форме с десятичной точкой либо в экспоненциальной форме

-5.7 5e10 11e-3

#### Логический литерал

•true (истина)

•false (ложь)

#### Понятие переменной

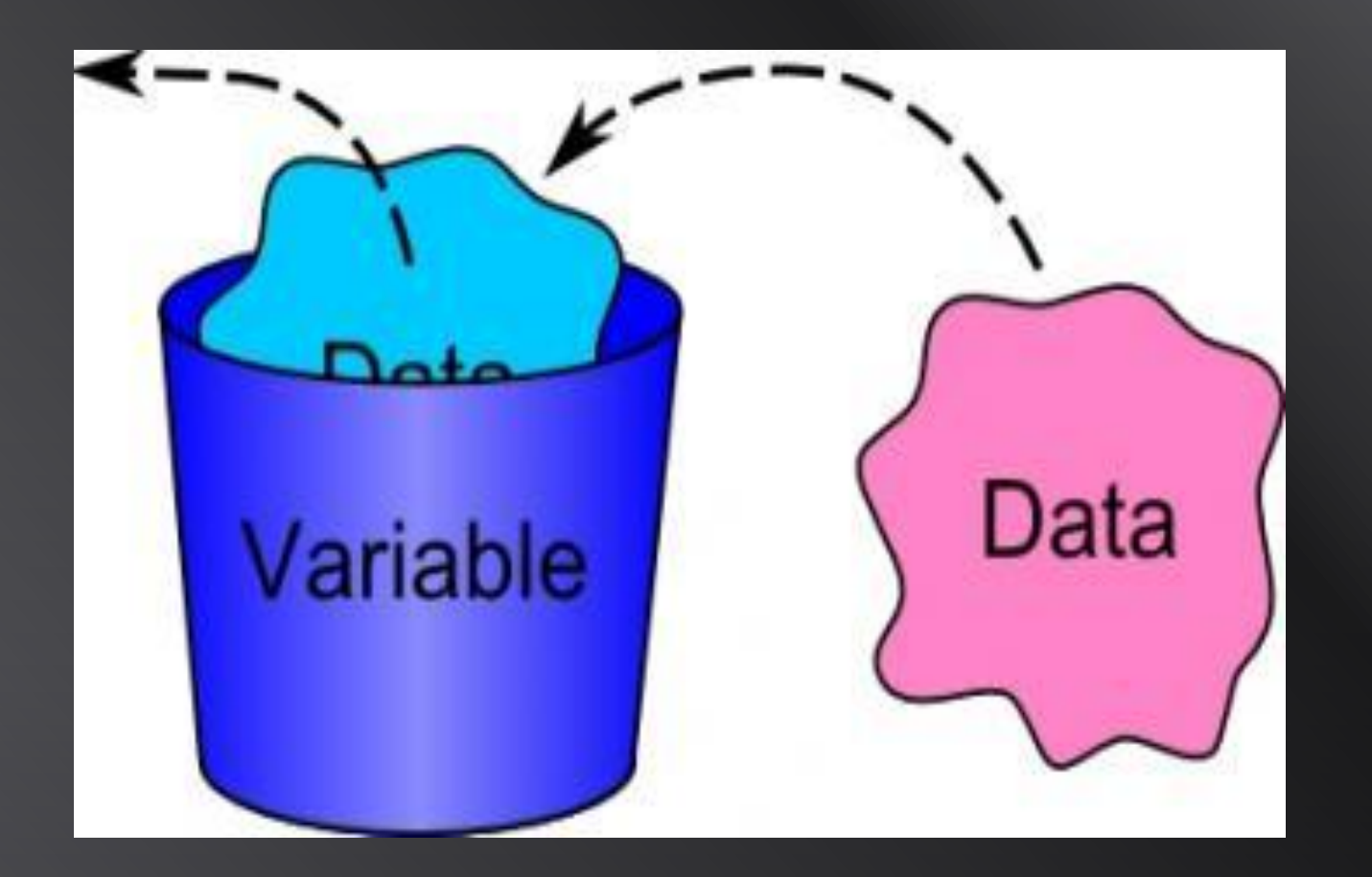

# **Переменная** – именованная область оперативной памяти, предназначенная для хранения изменяемого значения указанного типа

#### Типы данных

•Целочисленный

•Символьный

•Вещественный

•Логический

#### Целочисленные типы

•signed short (2 байта) -32768 … 32767 •unsigned short (2 байта) 0 … 65535 •signed int (4 байта – равен размеру машинного слова) -2 147 483 648 … 2 147 483 647

#### Целочисленные типы

•unsigned int (4 байта – равен размеру машинного слова) 0 … 4 294 967 295 •signed long (4 байта) -2 147 483 648 … 2 147 483 647 •unsigned long (4 байта) 0 … 4 294 967 295

#### Целочисленные типы

•signed long long (8 байт) -9 223 372 036 854 775 808 … 9 223 372 036 854 775 807 •unsigned long long (8 байт) 0 … 18 446 744 073 709 551 615

# Тип данных **int** строго не определён стандартом языка и должен быть равен размеру **машинного слова**

#### Размер машинного слова определяется архитектурой (разрядностью) операционной системы

Однако в соответствии со стандартом языка тип данных **int** не должен быть меньше **short** (2 байта) и не должен превышать **long** (4 байта)
#### Символьные типы

#### •signed char(1 байт) -128 … 127 •unsigned char (1 байт) 0 … 255

# Тип данных **char** представляет один символ в кодировке ASCII

# **ASCII** (**American standard code for information interchange**) — название таблицы (кодировки), в которой символам сопоставлены числовые коды

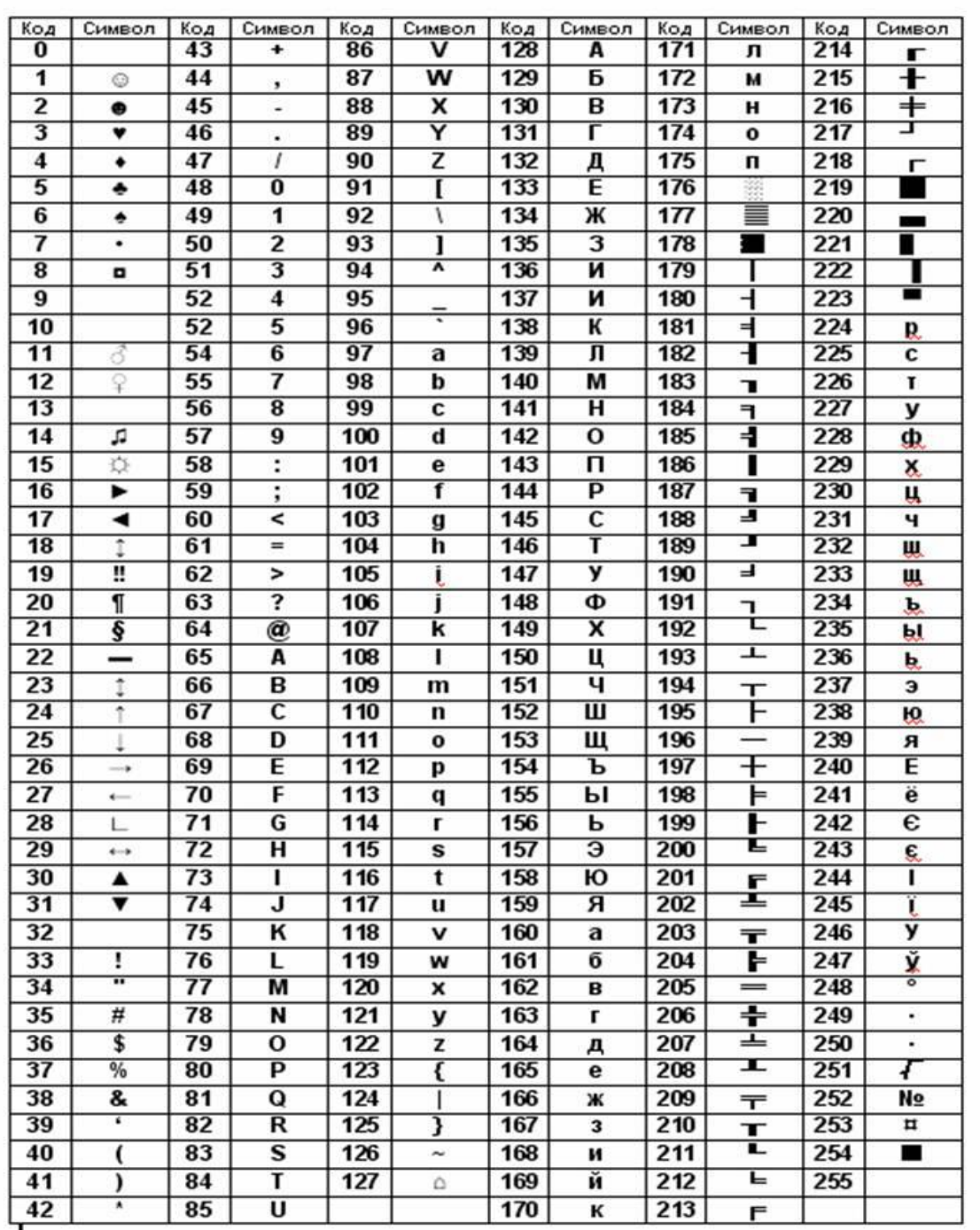

Например, символу 'D' соответствует ASCII-код 68, а символу 'd' – ASCII-код 100

#### Вещественные типы

•float (4 байта) 3.4E-38 … 3.4E+38 •double (8 байт) 1.7E-308 … 1.7E+308

#### Логический тип

•**bool (1 байт)** true false

# Для того чтобы использовать в программе переменную, ее необходимо объявить

#### Синтаксис объявления переменных:

#### **тип\_переменной имя\_переменной;**

### Имя переменной называется **идентификатором**

#### Правила именования идентификаторов:

- •Имя переменной не может начинаться с цифры
- •Имя переменной может содержать буквы, цифры и знак подчеркивания «\_» •Имя переменной не может являться ключевым или служебным словом •Имя переменной должно быть уникальным •Имя переменной должно быть

```
// Объявление одной переменной
int nCount = 0;
```
// Объявление нескольких переменных double dblNumber1, dblNumber2, dblNumber3;

// Инициализация - присвоение значения на этапе объявления. char chSymbol1 =  $'w'$ ;

// Списковая инициализация переменной char  $chSymbol2\{ 's' \};$ 

# **Константа** – именованная область оперативной памяти, предназначенная для хранения постоянного значения указанного типа

#### Синтаксис объявления константы:

#### **const тип\_константы имя \_ константы = значение;**

const double  $PI = 3.14159265$ ;

# **Литералы**, рассмотренные ранее, представляют собой **константы**, непосредственно включаемые в текст программы

# Литералы отличаются от констант тем, что они не имеют идентификаторов

const double  $PI = 3.14159265$ ;

cout  $\langle \cdot \rangle$  "PI = "  $\langle \cdot \rangle$  PI; // константа

cout << "PI = " << 3.14159265; // литерал

#### Ввод данных

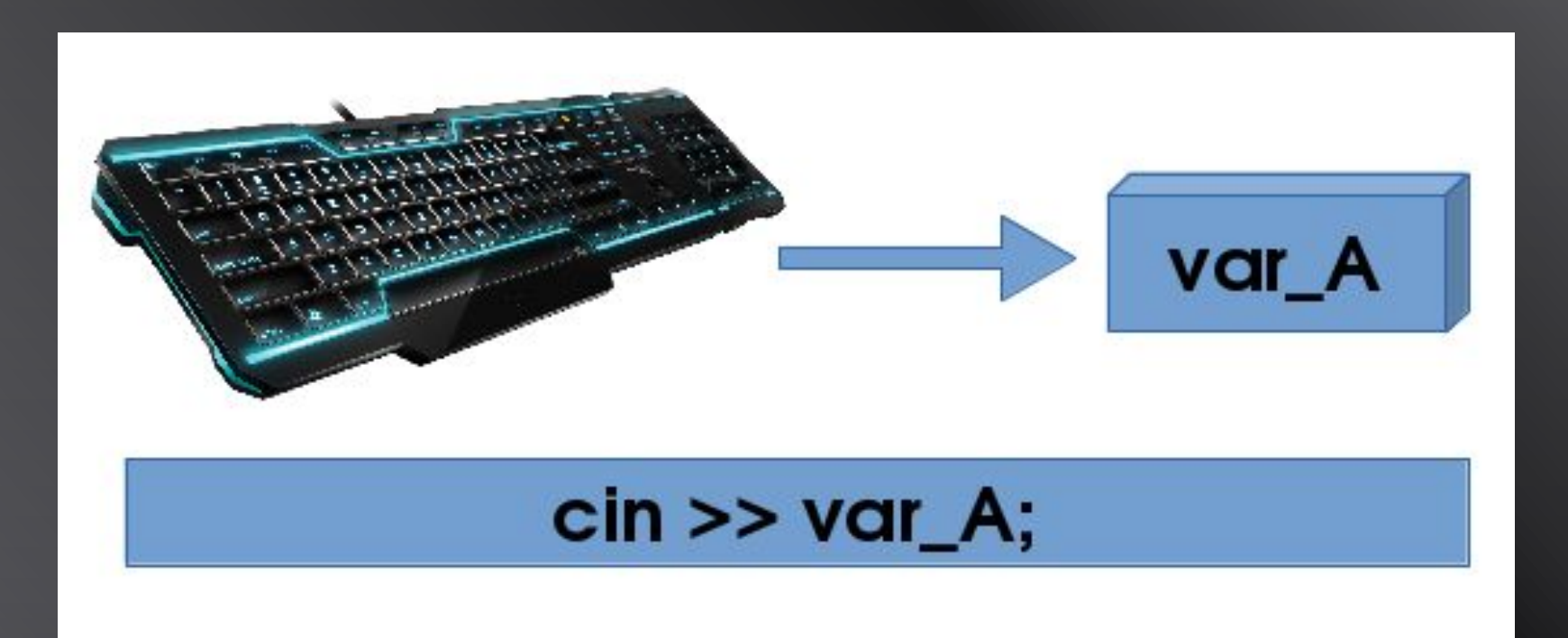

#### Синтаксис ввода данных:

#### **cin >> имя\_переменной;**

int nValue; cout << "Enter number: ";  $\sin \gg n$ Value;

float fltNumber1, fltNumber2; cout << "Enter two numbers: ";  $\sin \gg f$  fltNumber1 >> fltNumber2;

#### Понятие оператора

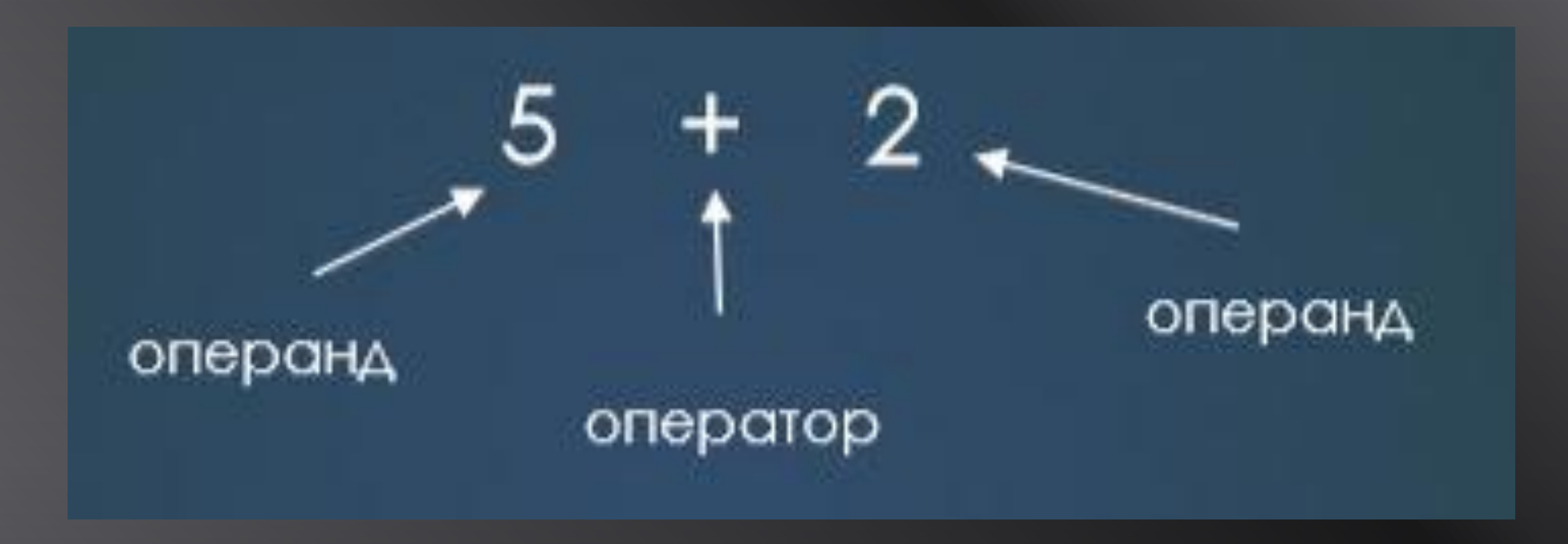

**Оператор** – это конструкция языка программирования, которая выполняет определённое действие над аргументами (операндами)

# **Операнд** - это аргумент оператора, то есть то значение, над которым оператор выполняет действие

### В зависимости от количества операндов операторы бывают:

•Унарные

•Бинарные

•Тернарные

#### Оператор присваивания

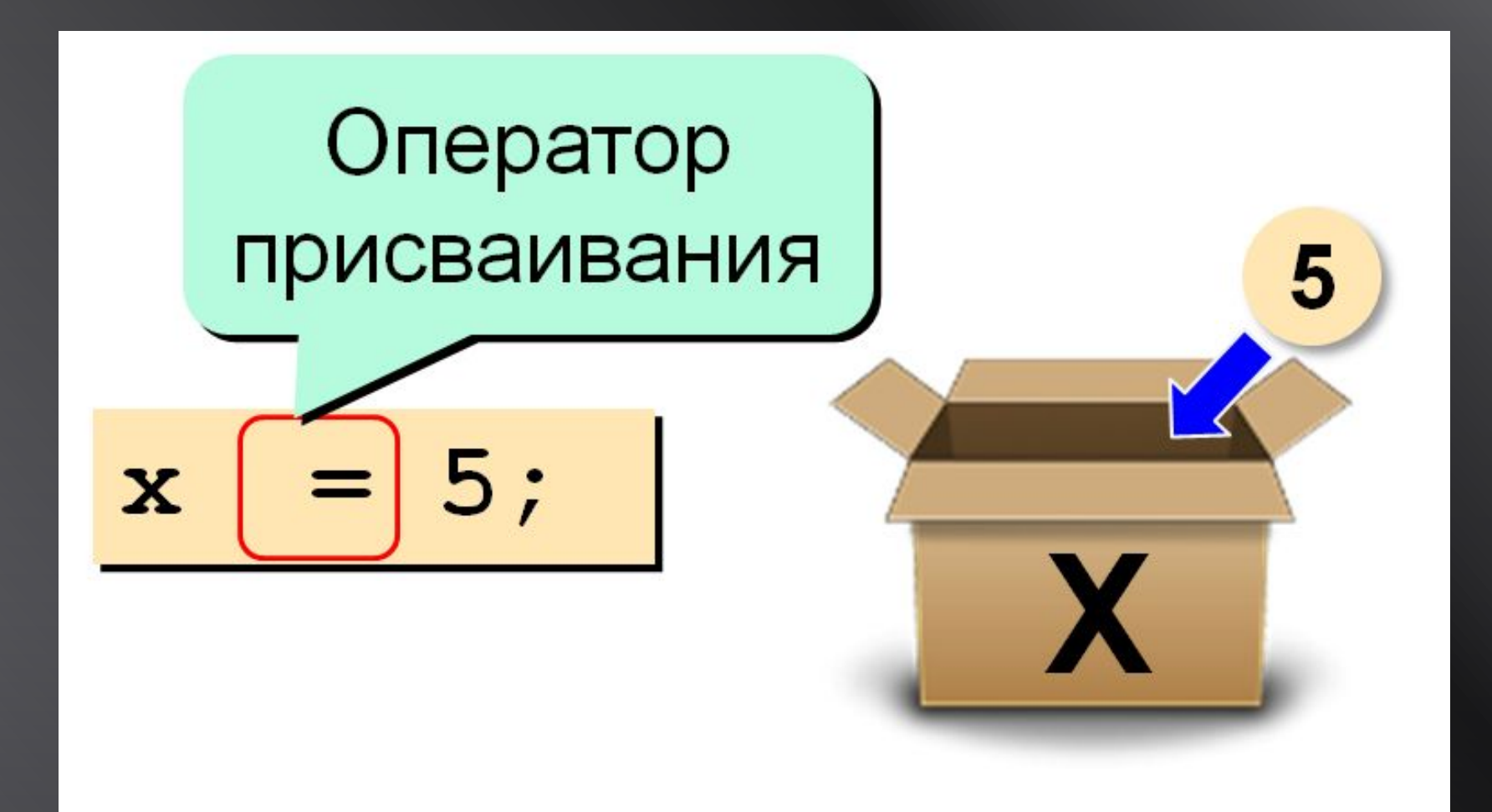

#### Синтаксис оператора присваивания:

#### **имя\_переменной = выражение;**

```
int nResult;
nResult = 4;cout \langle \cdot \rangle "nResult = " \langle \cdot \rangle nResult \langle \cdot \rangle endl;
int_0^{\infty} nValue = 1;
nResult = nValue;cout \langle \cdot \rangle "nResult = " \langle \cdot \rangle nResult \langle \cdot \rangle endl;
```
# Множественные присваивания присваивания одного и того же значения нескольким переменным одновременно

double dblNumber1; double dblNumber2;  $db1Number1 = db1Number2 = 3.5;$ 

cout  $\langle \rangle$  "dblNumber1 = "  $\langle \rangle$  dblNumber1  $\langle \rangle$  endl; cout  $\langle \rangle$  "dblNumber2 = "  $\langle \rangle$  dblNumber2  $\langle \rangle$  endl;

Арифметические операторы •Оператор сложения (бинарный)

•Оператор вычитания (бинарный)

•Оператор умножения (бинарный)

•Оператор деления (бинарный)

#### Арифметические операторы

•Оператор остаток от деления (бинарный)

•Оператор минус (унарный)

•Оператор инкремент (унарный)

•Оператор декремент (унарный)

### Сокращённые формы операторов:  $+=$   $==$   $*=$   $/=$   $\frac{9}{6}$

 $a += b$ ; // To же самое, что  $a = a + b$ .  $a - = b$ ; // To же самое, что  $a = a - b$ .  $a * = b$ ; // To же самое, что  $a = a * b$ .  $a$  /= b; // To же самое, что  $a = a / b$ .  $a$  %= b; // To же самое, что  $a = a$  % b.

#### Приведение типов

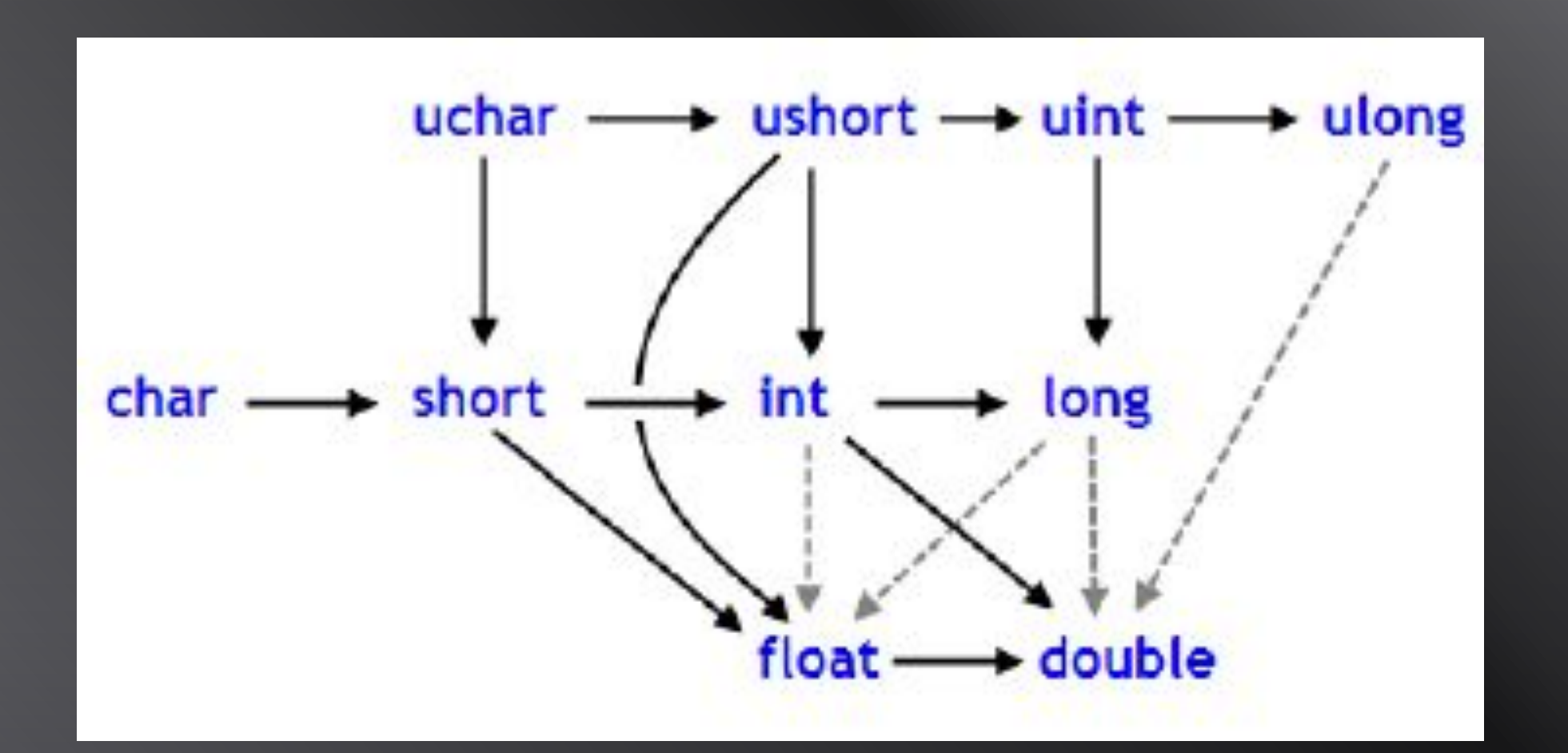

# конструкция, состоящая из операндов, объединенных знаками операций

#### **Выражение** –

### Результат вычисления выражения характеризуется значением и типом

### В выражение могут входить операнды различных типов

# Если операнды имеют одинаковый тип, то результат операции будет иметь тот же тип

 $int number1 = 7;$  $int number2 = 2;$  $int$  nAddition = number1 + number2; cout  $\lt\lt$  "Result = "  $\lt\lt$  nAddition  $\lt\lt$  endl;

# Если операнды разных типов, то они должны быть приведены к одному типу перед вычислением выражения
В этом случае выполняется неявное (автоматическое) расширяющее преобразование типов операндов по определенным правилам

Эти правила обеспечивают преобразование более коротких типов в более длинные для сохранения значимости и точности

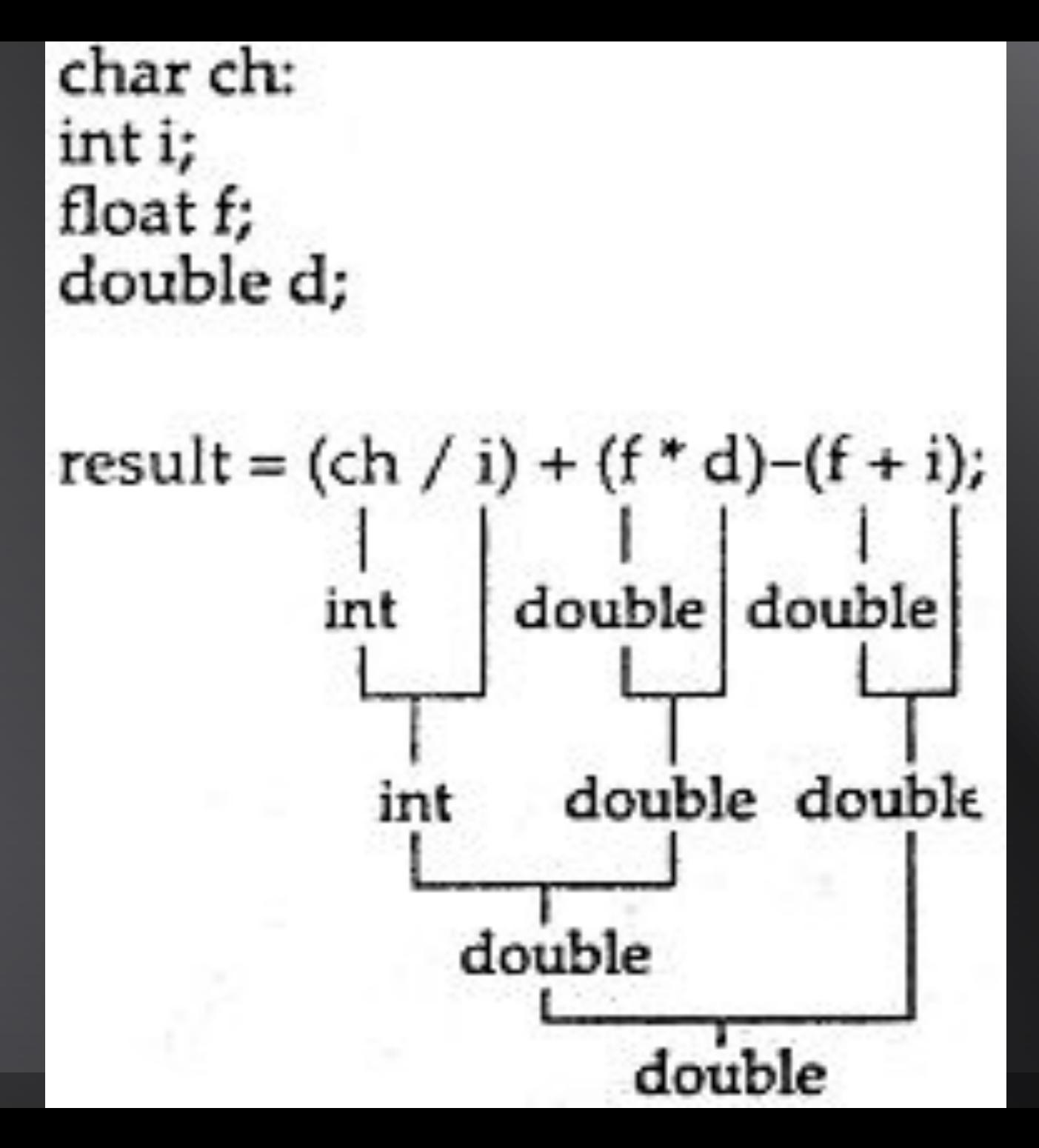

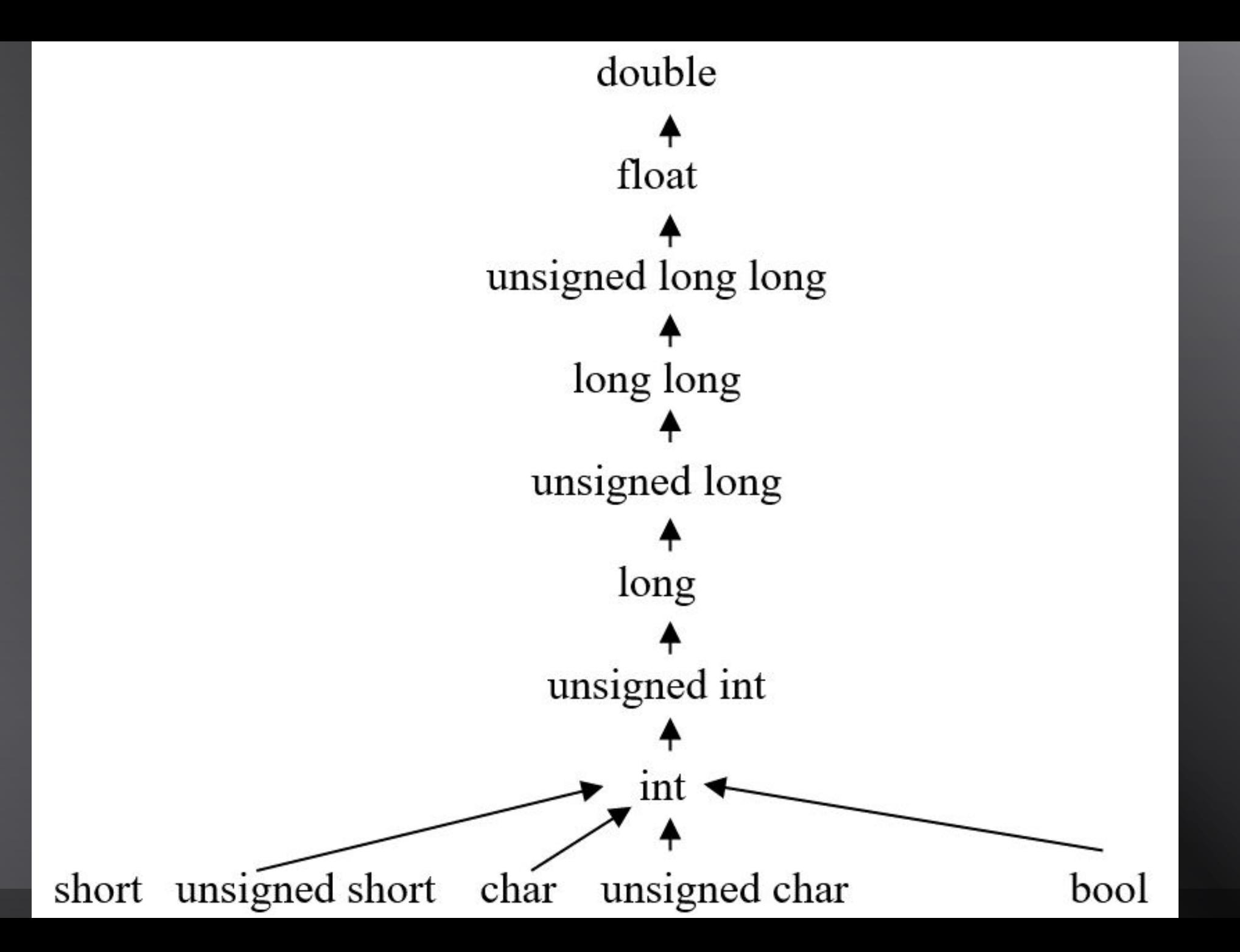

# переменной результата выраженияlong long result;  $result = 'A' + true + 2;$

Неявное расширяющее преобразование типа может также происходить при присваивании

## Неявное преобразование типа при присваивании переменной результата выражения может быть сужающим

int Radius; Radius =  $3.5$ ;

#### •с изменением интерпретации внутреннего представления данных

#### •с переполнением разрядной сетки

#### •с потерей точности (данных)

### Сужающие преобразования бывают:

### Приведение типов может быть явным

## Явное приведение типов указывается программистом в коде программы

### Синтаксис явного приведения типа:

#### **(тип) выражение;**

// Сужающее преобразование типов short  $nSmall = 1$ ;  $int$   $nBig = 2;$ 

 $nSmall = short(nBig);$ 

// Расширяющее преобразование типов  $float$   $fltsmall = 0.4f;$ double  $dbllBig = 4.4$ ;

 $dbllBig = (double)fltSmall;$ 

### Структура ветвления

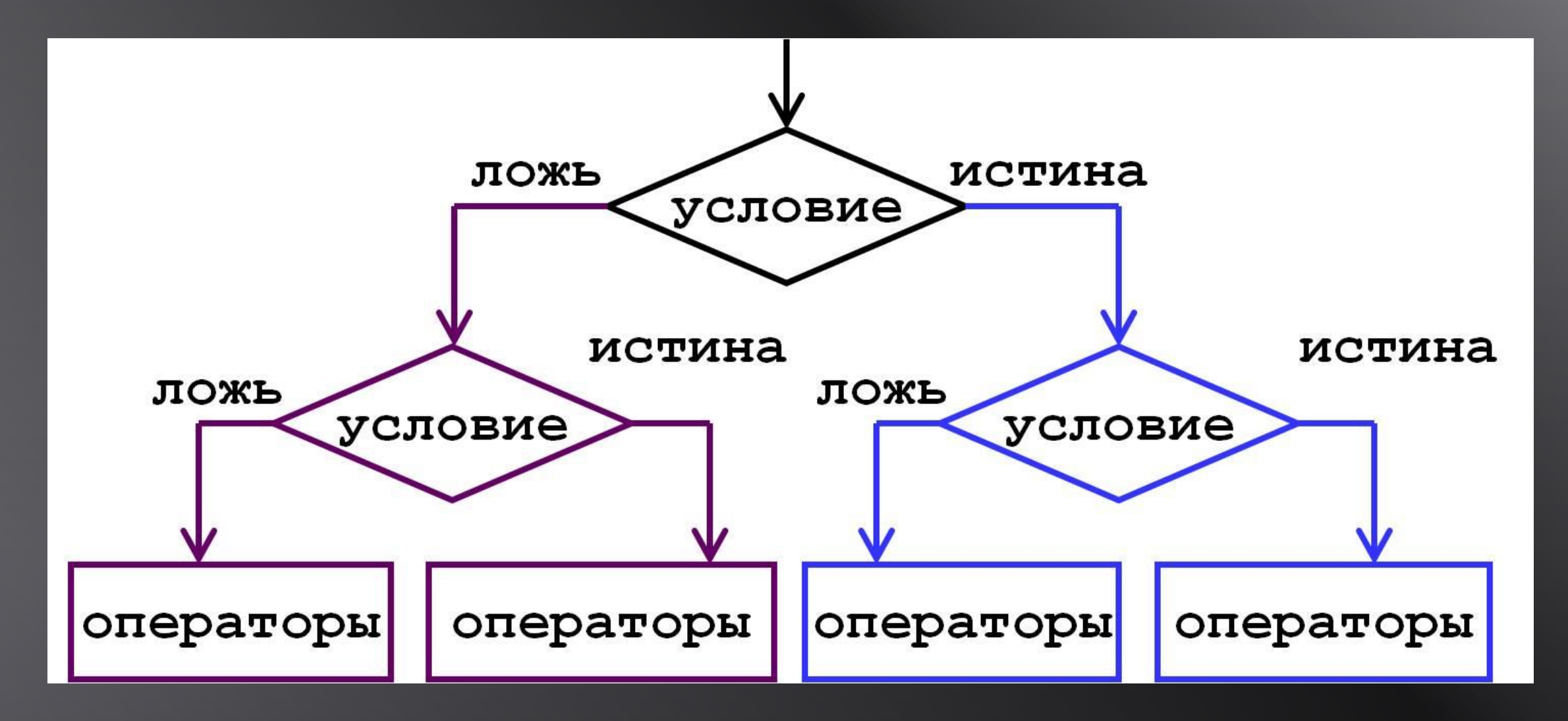

#### Операторы отношения

 $\bullet == (pab)$ •!= (не равно) •> (больше) •>= (больше либо равно) •< (меньше) •<= (меньше либо равно)

## Операторы отношения предназначены для составления логических выражений

## Результат вычисления любого логического выражения -ИСТИНА или ЛОЖЬ

#include <iostream> using namespace std;

 $int  $main()$$ 

int  $a = 10$ ,  $b = 5$ ; bool result; result =  $a == b$ ; // false result =  $a != b$ ; // true result =  $a > b$ ; // true result =  $a \succ b$ ; // true result =  $a < b$ ; // false result =  $a \leq b$ ; // false

return 0;

#### Логические операторы

#### • & & (логическое умножение, логическое И)

• | | (логическое сложение, логическое ИЛИ)

#### •! (логическое отрицание, логическое НЕ)

## Логические операторы предназначены для объединения логических выражений

#### Логические операции:

&& - логическое И (AND),

|| - логическое ИЛИ (OR),

! - логическое НЕ (NOT).

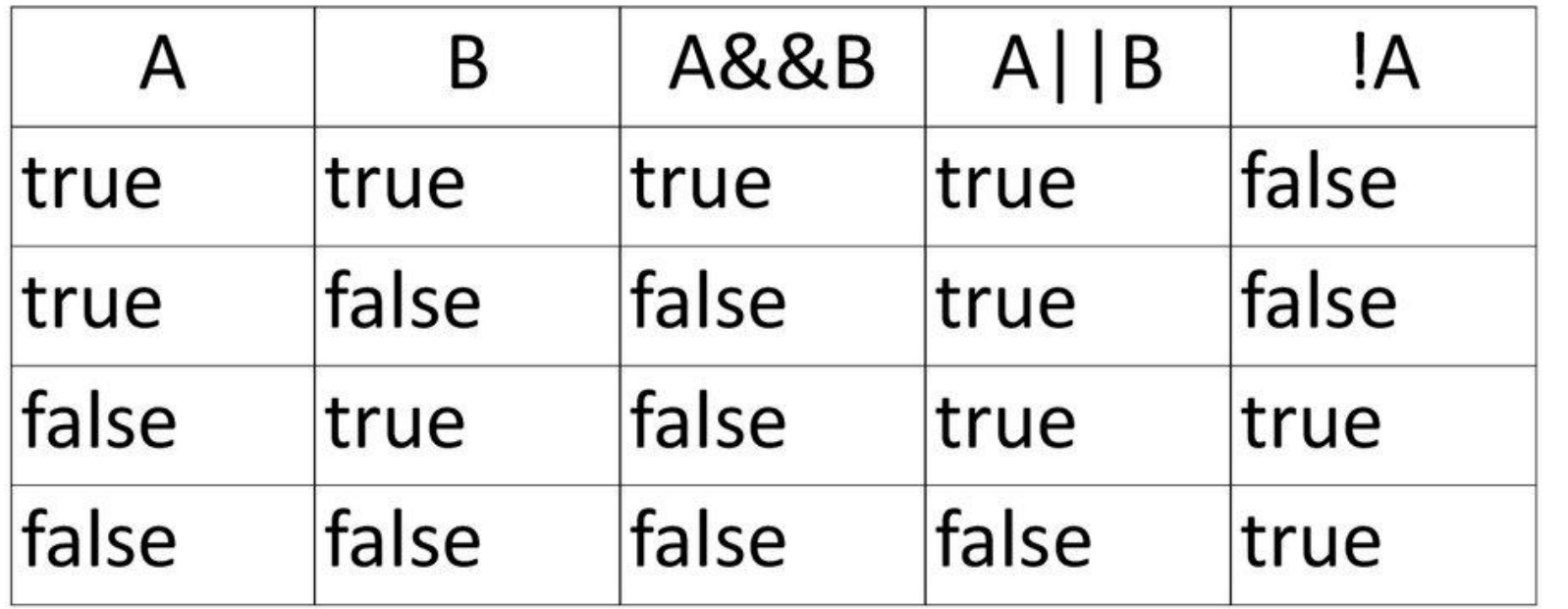

### Логическое «ИЛИ»

 $5 == 5$  ||  $5 == 9$ // true, потому что первое выражение true  $5 > 3$  ||  $5 > 10$ // true, потому что первое выражение true 5 > 8 || 5 < 10 // true, потому что второе выражение true  $5 < 8$  ||  $5 > 2$ // true, потому что оба выражения true

#### Логическое «И»

 $5 == 5$  & & 4 = = 4 // true, потому что оба выражения true  $5 == 3$  & & 4 = = 4 // false, потому что первое выражение false  $5 > 3$  & &  $5 > 10$ // false, потому что второе выражение false  $5 < 8$  & &  $5 > 2$ // true, потому что оба выражения true  $5 > 8$  & &  $5 < 2$ 

#### Логическое «НЕ»

#### $\overline{!(10} = 10)$ // true, потому что выражение false  $!(5 > 3)$ // false, потому что выражение true

### Оператор ветвления «if»

```
if (выражение)
\big\{// оператор_1;
}
else
\big\{// оператор_2;
}
```
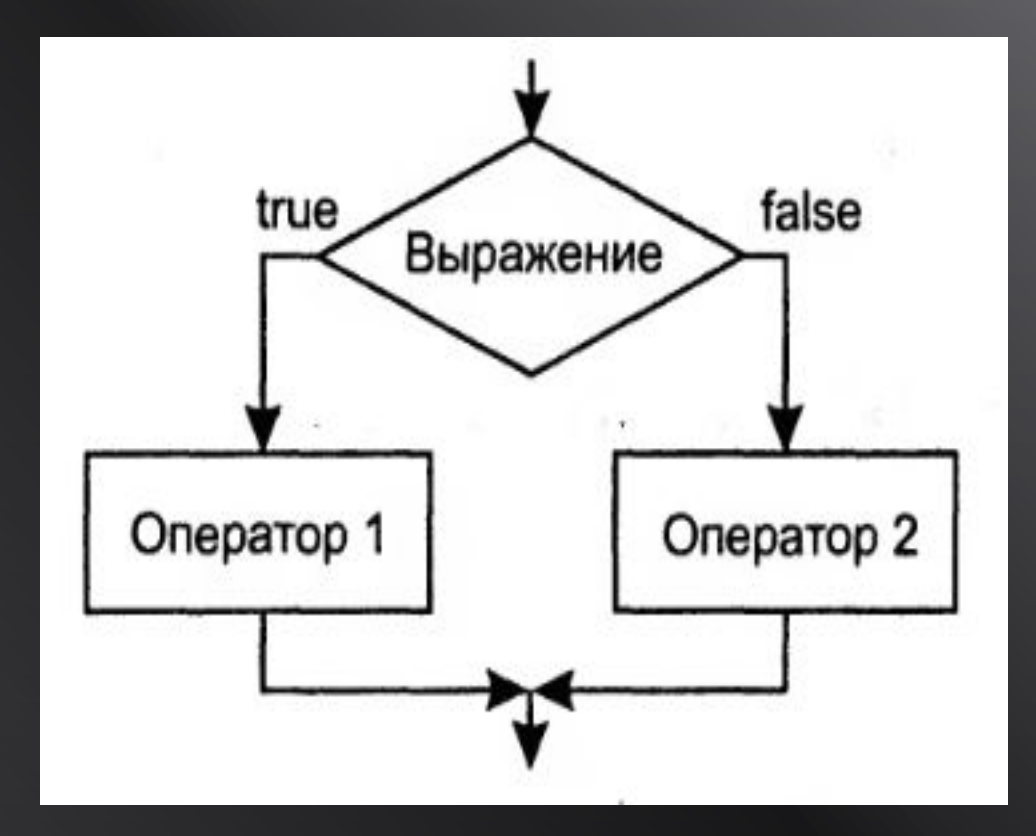

### Оператор ветвления «if»

if (выражение)  $\{$ // оператор; }

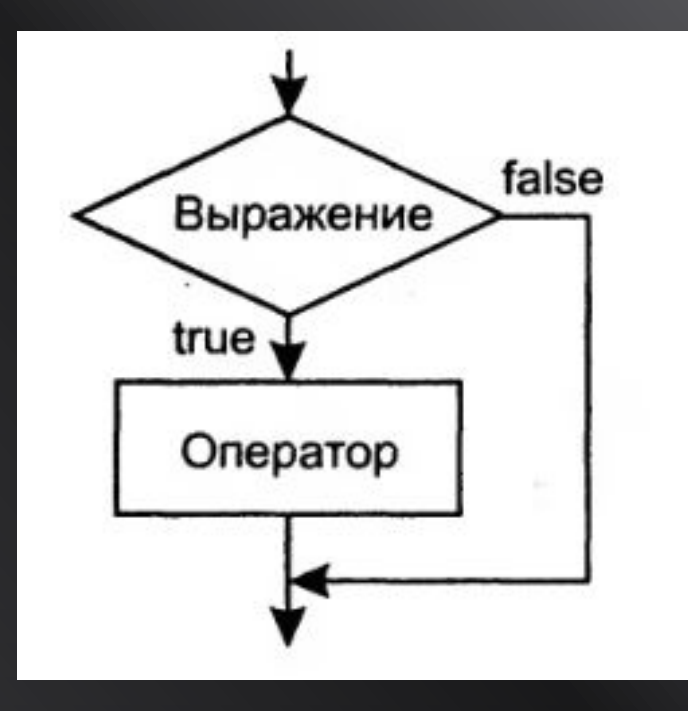

### Оператор ветвления «if»

 if (выражение\_1) { // оператор\_1; } else if (выражение\_2) { // оператор\_2; } else  $\sqrt{$  // оператор\_3; }

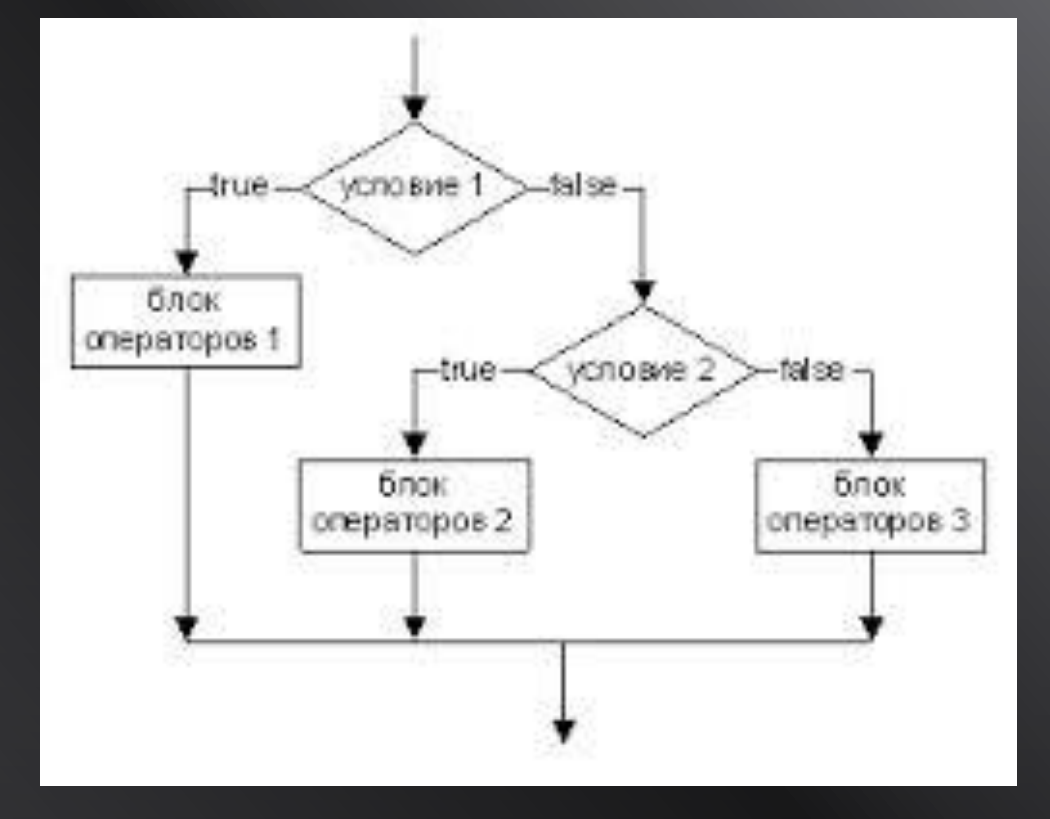

### Таблица приоритетов операций

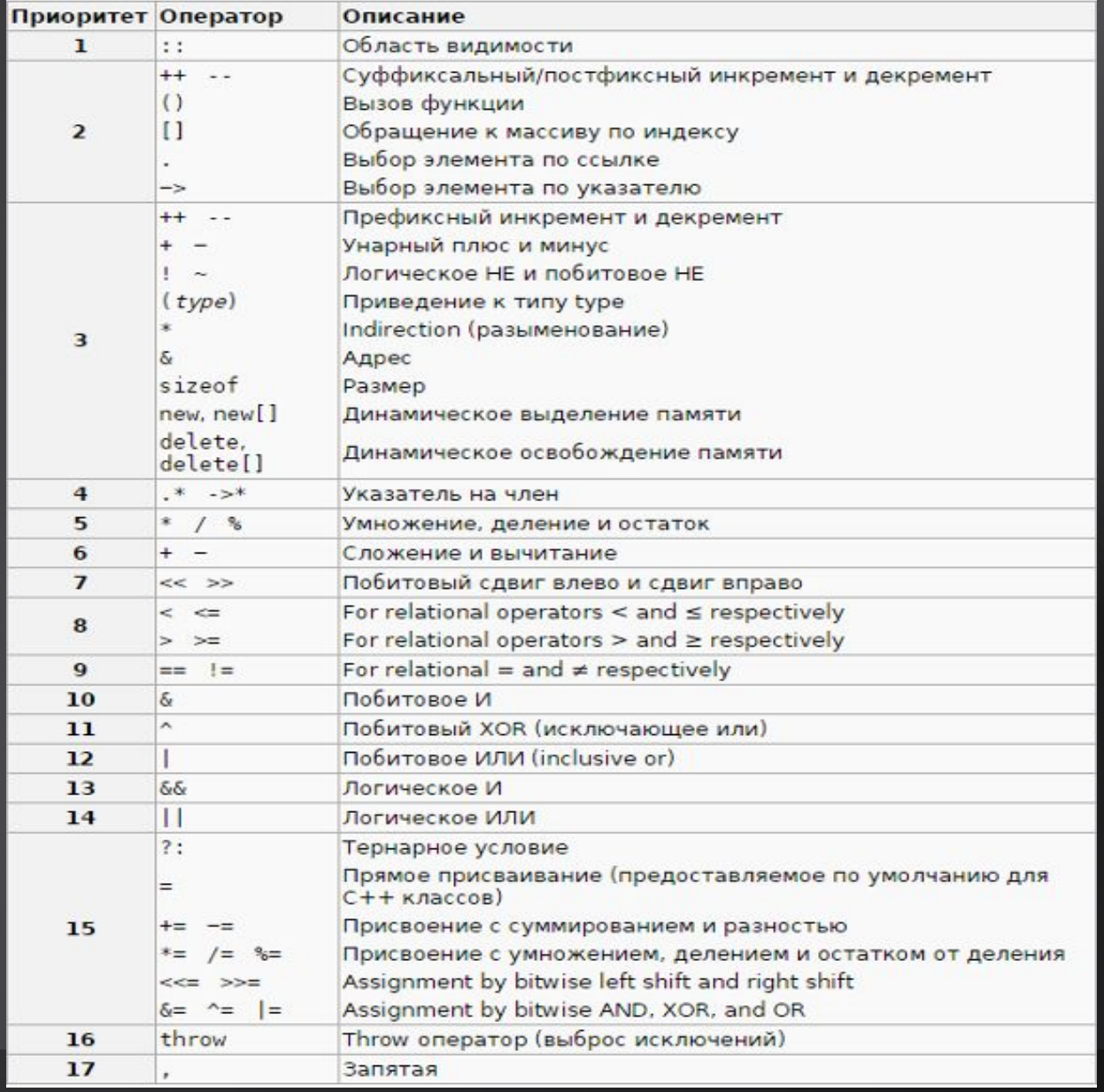

### Структура повторения

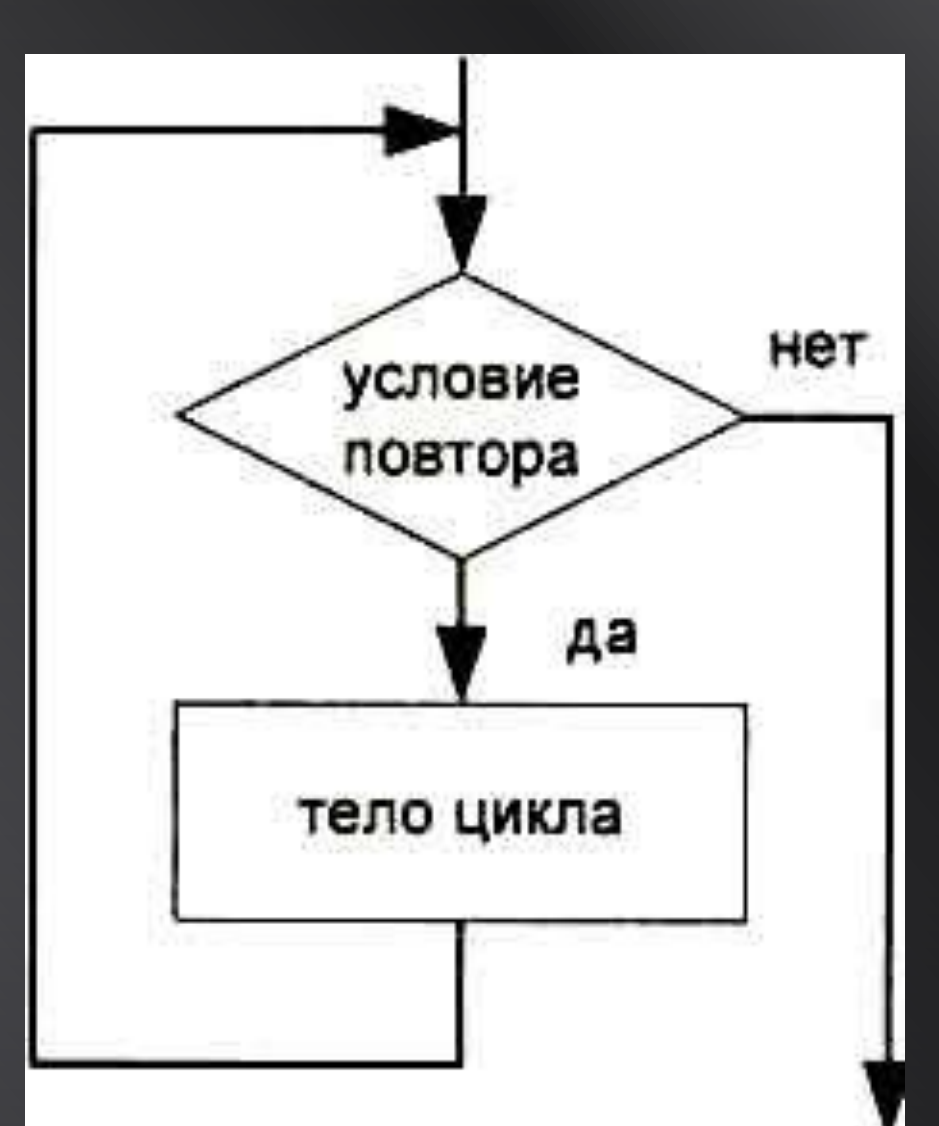

## Структура повторения позволяет программисту определить действие, которое должно повторяться, пока некоторое условие остается истинным

## В языке программирования С++ структура повторения реализуется с помощью оператора цикла

### Виды циклов

#### •Цикл с предусловием (while)

•Цикл с постусловием (do while)

•Параметрический цикл (for)

### Цикл с предусловием while

while (выражение)  $\big\{$ // оператор // или группа // операторов }

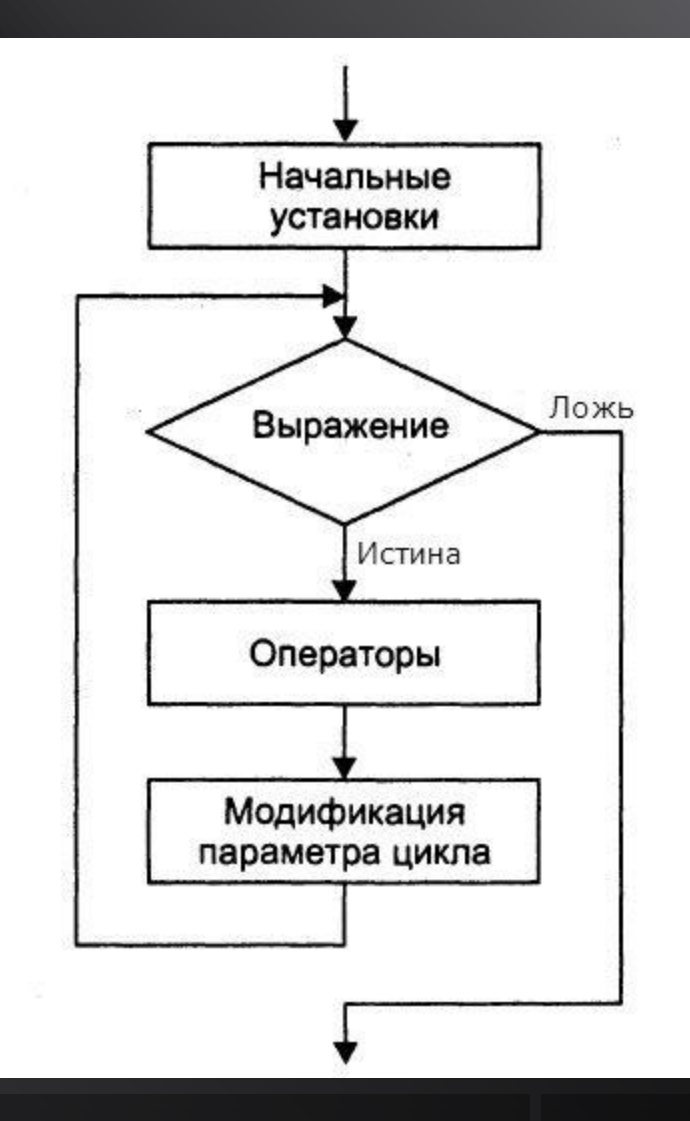

### Цикл с постусловием do while

do  $\big\{$ // оператор // или группа // операторов } while (выражение);

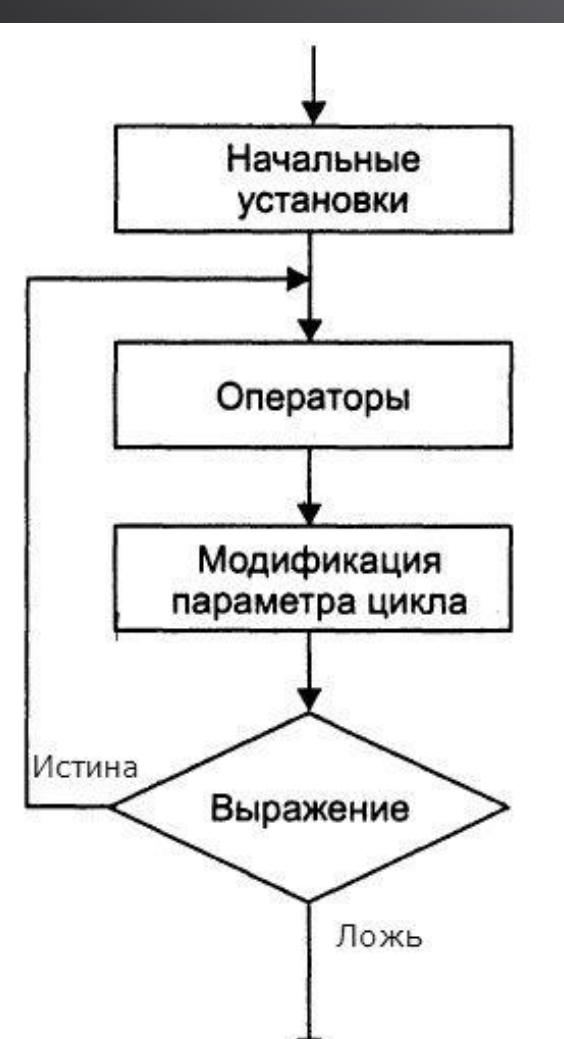

### Параметрический цикл for

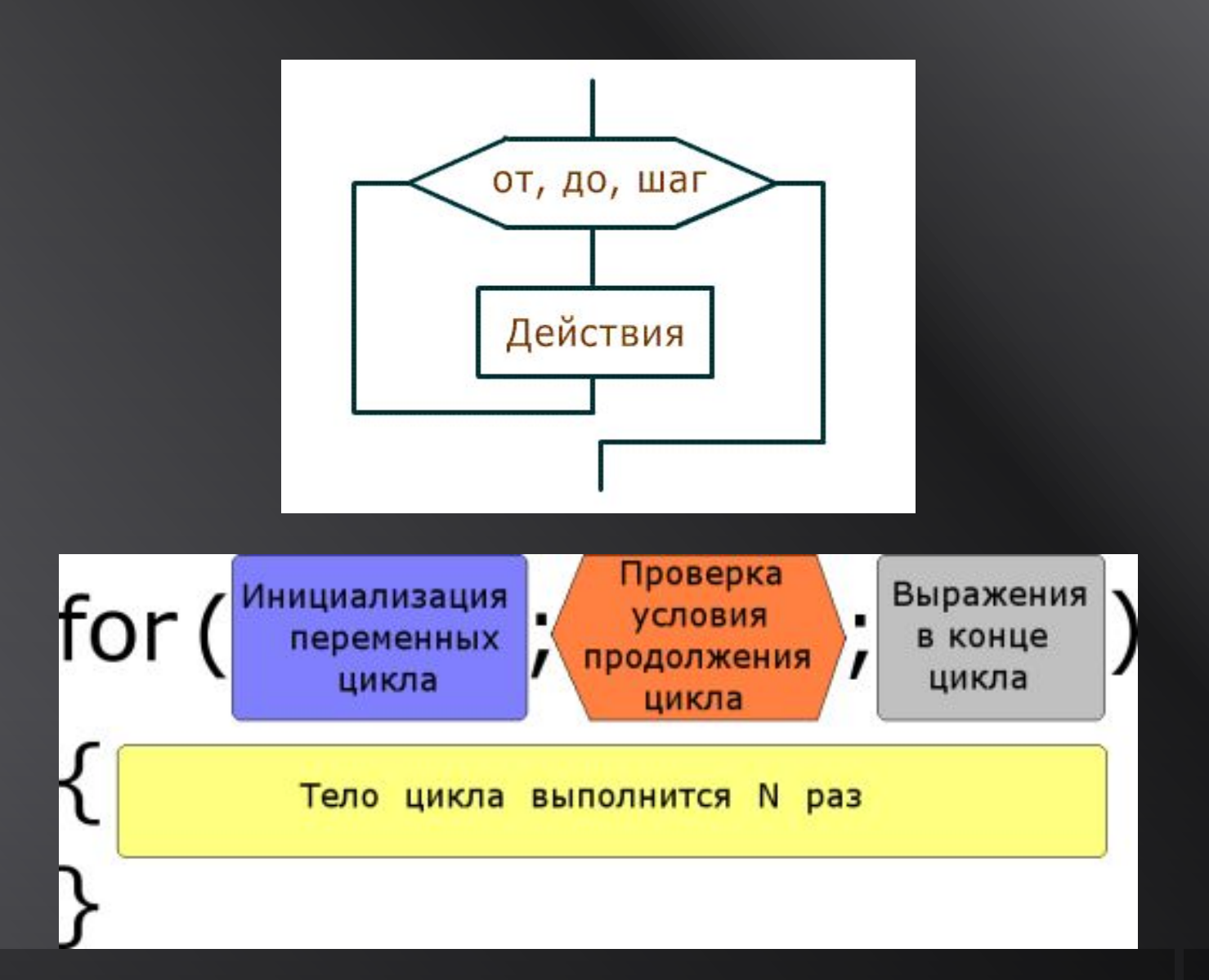

### **Массивы**

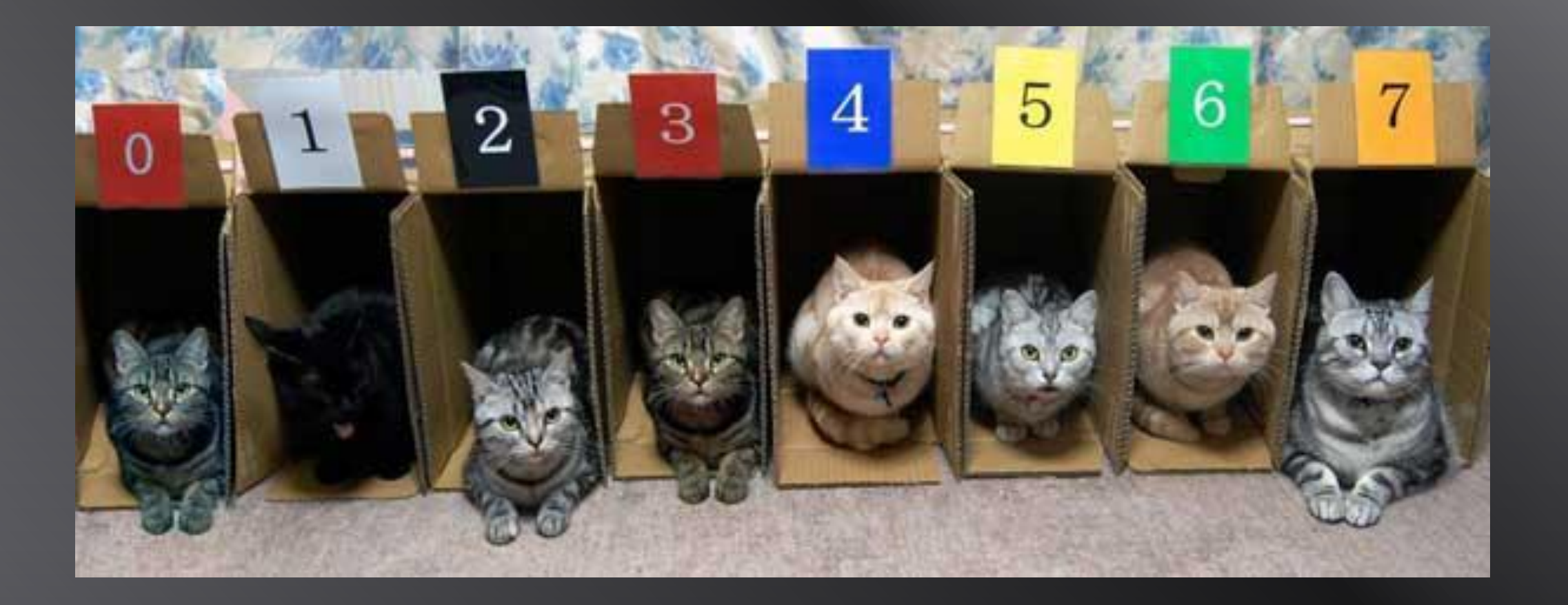

# данных

# это совокупность элементов, объединенных под общим именем и имеющих один и тот же тип

#### **Массив** –

## Каждый элемент массива является самостоятельной единицей и представляет собой переменную или константу
# Все элементы массива располагаются в памяти последовательно друг за другом и имеют свой индекс – смещение относительно начала массиваиндекс

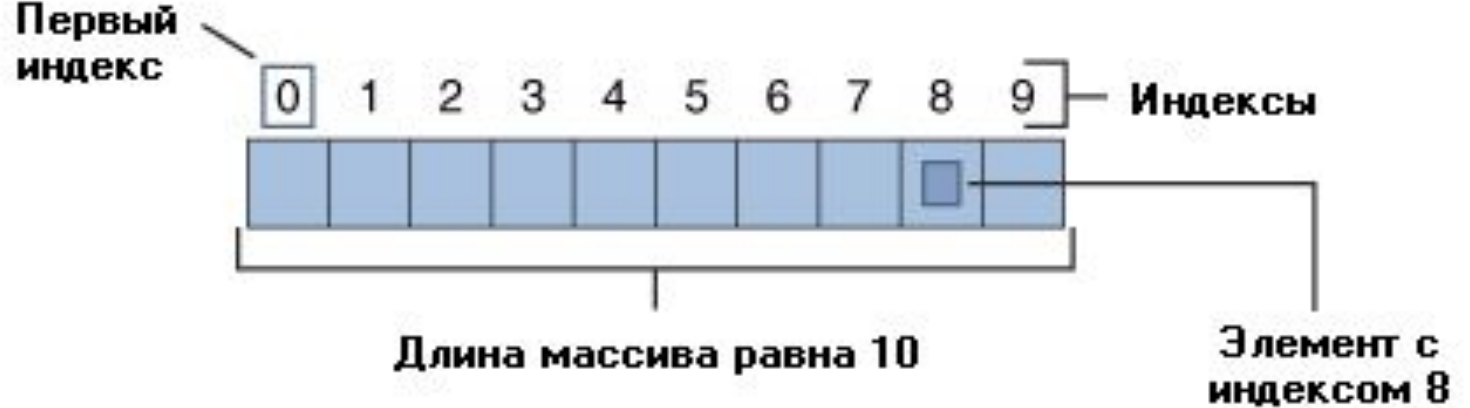

#### Объявление массива

#### Синтаксис объявления массива: тип\_данных имя\_массива[количество\_элементов];

int numbers[4];

const int nSize = 6; double arr[nSize];

#### Инициализация массива

тип\_данных имя\_массива[количество элементов] = {значение1, значение2, ... значение n};

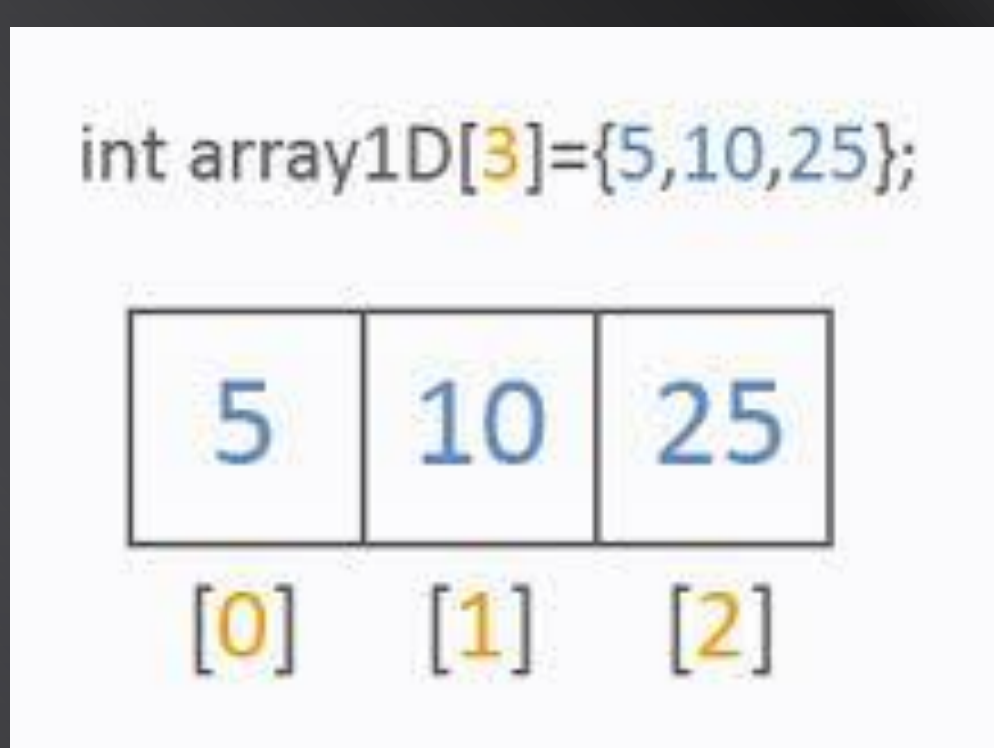

Количество элементов массива можно не указывать. Размер массива определяется исходя из числа элементов в списке инициализации.

int arrayInit[] =  $\{2, 33, 4\}$ ; // массив из трех элементов

# Если значений в списке инициализации меньше чем количество элементов массива, то оставшиеся значения автоматически заполняются нулями int arr[6] =  $\{ 1, 2, 3 \}$ ; // такая запись эквивалентна записи: int arr[6] =  $\{ 1, 2, 3, 0, 0, 0 \}$ ;

# Если значений в списке инициализации больше чем количество элементов массива, то происходит ошибка на этапе компиляции

 $1/7$  int arr[2] = {1, 2, 3}; // Ошибка на этапе компиляции

#### Расположение массива в памяти

 Формула, согласно которой производится позиционирование по массиву: базовый адрес + размер базового типа \* индекс;

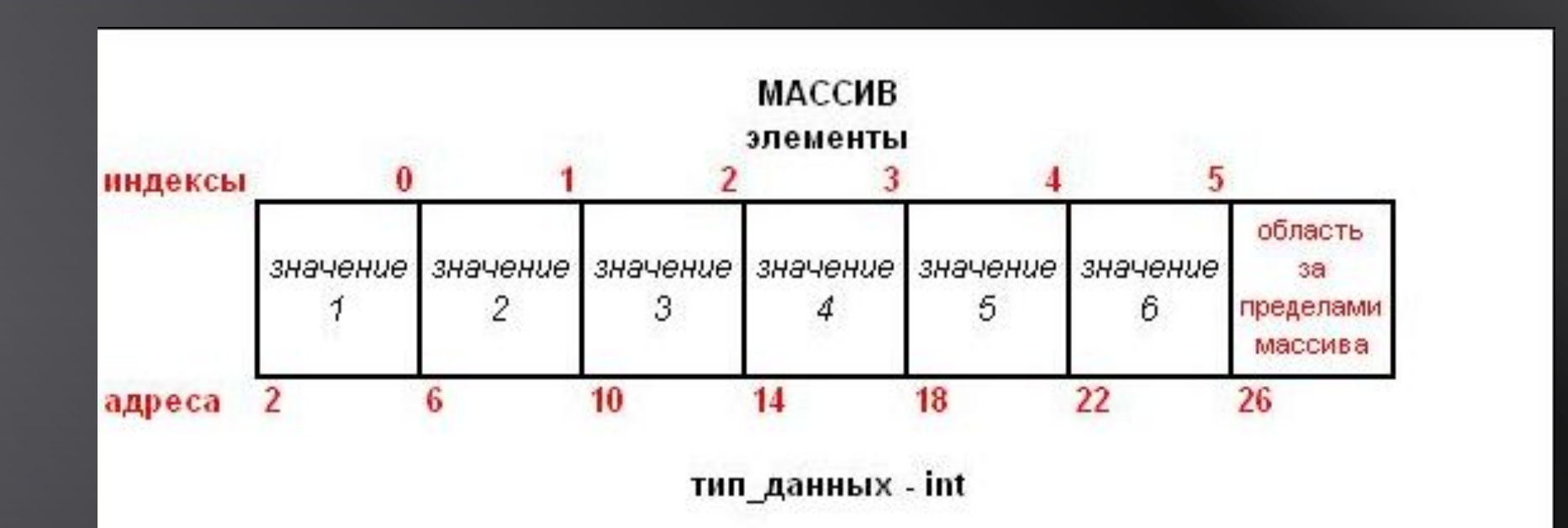

## Операция индексирования массива

 Запись значения в массив: имя массива[индекс элемента] = значение;

Получение значения из массива: cout << имя\_массива[индекс\_элемента];

const int nArraySize = 3; int ar[nArraySize];  $ar[1] = 7;$ cout << ar[1] << endl;

Большинство операций с массивами разумно проводить с помощью итерационных (переборных) циклов, по очереди перебирая элементы

# Циклическая обработка массива

```
#include <iostream>
 using namespace std;
\existsvoid main()
 \mathcal{F}const int SIZE = 5;
      int arr[SIZE];
      for (int i = 0; i < SIZE; i++)\left\{ \right.cout \lt "Enter value at index " \lt i \lt " ";
           \sin \gg \arr[i];\mathbf{r}cout << endl;
      for (int i = 0; i < SIZE; i++)\{cout \lt\lt "array[" \lt\lt i \lt' "] = " \lt\lt arr[i] \lt\lt endl;
      J
```
### Линейный поиск элемента в массиве

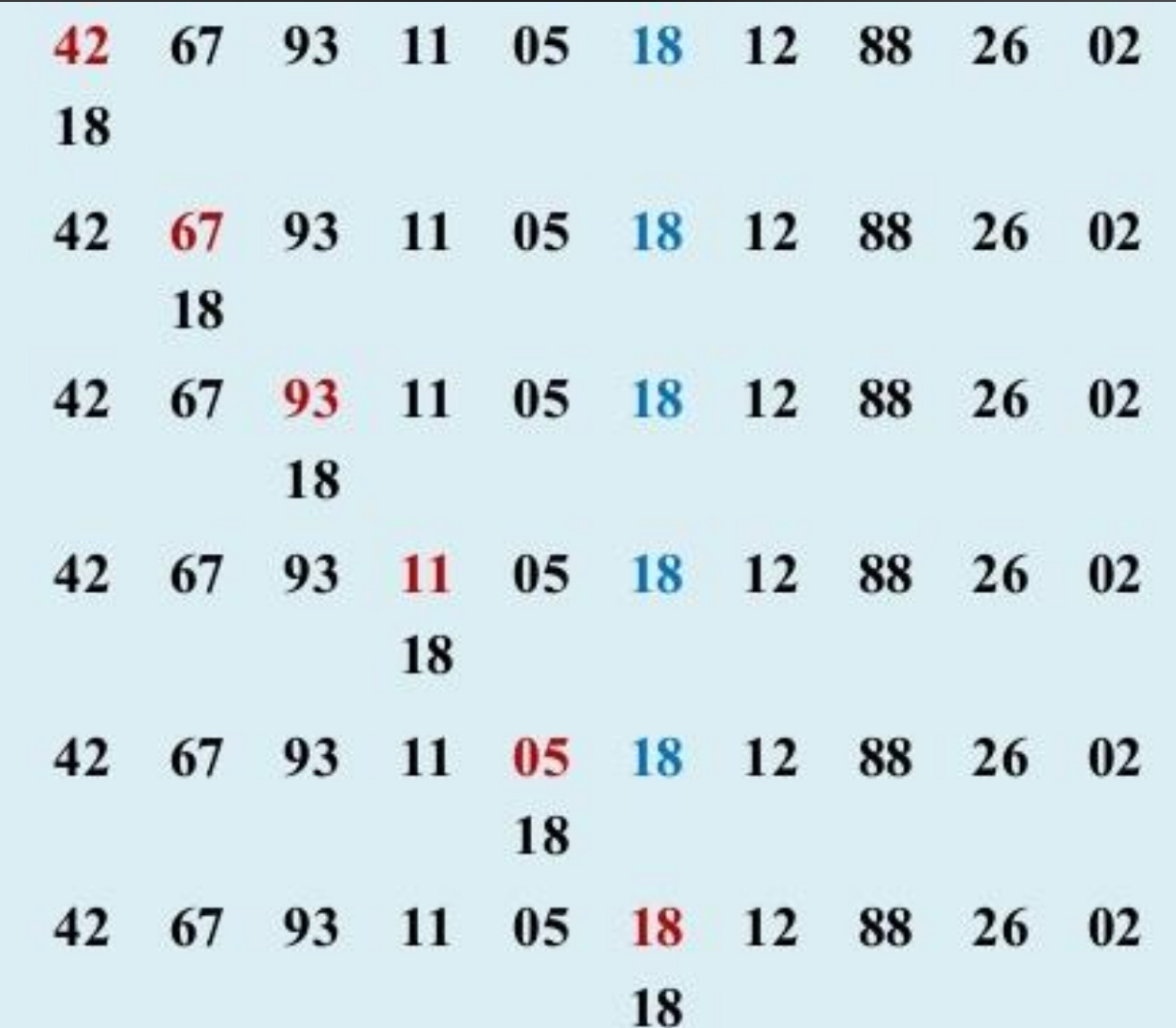

## Бинарный поиск элемента в массиве

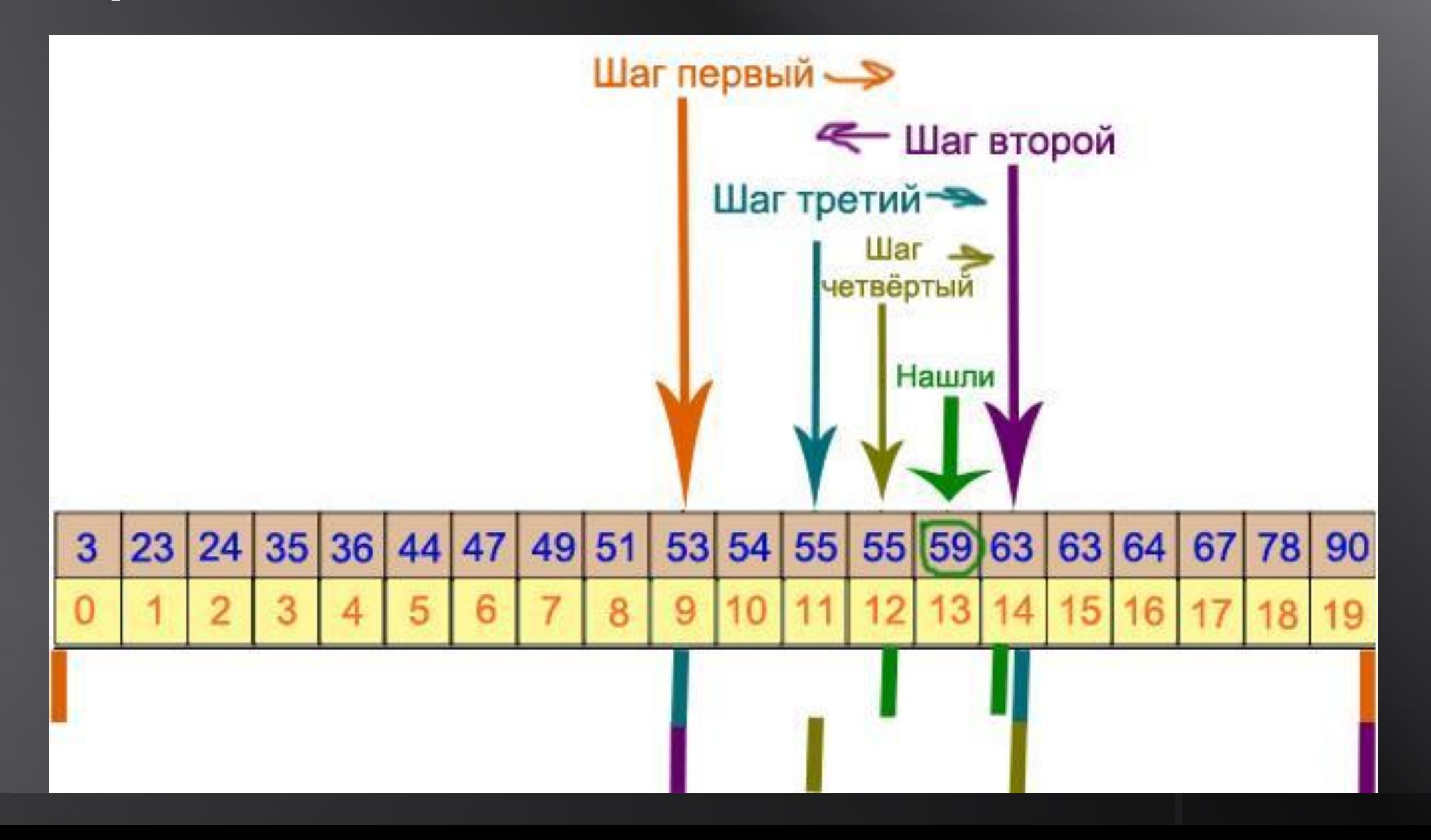

# Сортировка массива прямым обменом (метод «пузырька»)

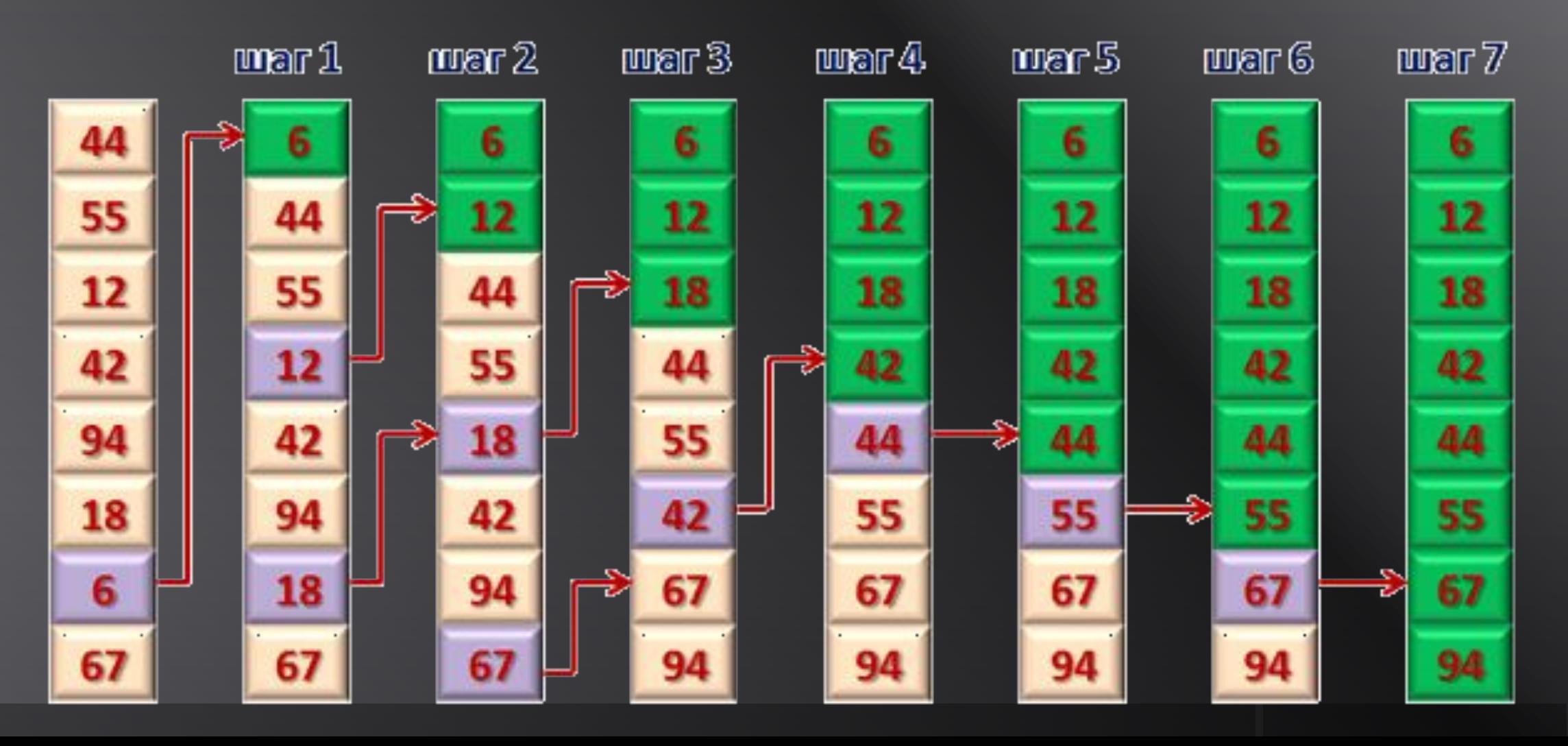

#### Сортировка массива прямыми

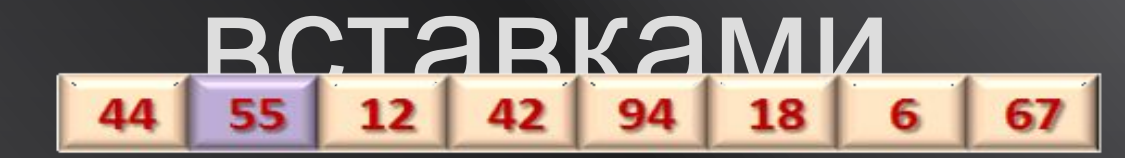

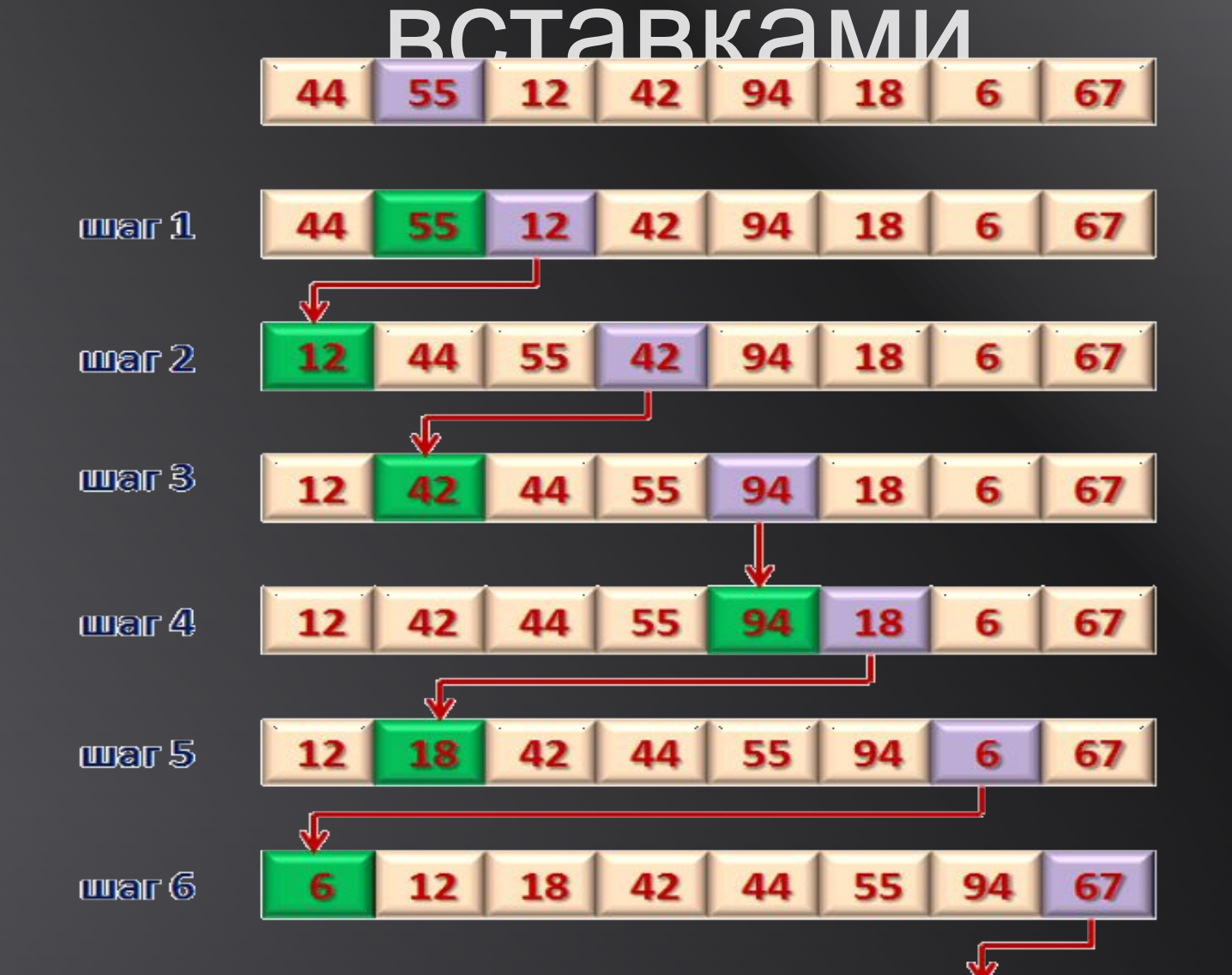